# The *ltxcmds* package

Heiko Oberdiek <heiko.oberdiek at googlemail.com>

# 2011/04/14 v1.19

#### Abstract

The package ltxcmds exports some utility macros from the LAT<sub>E</sub>X kernel into a separate namespace and also provides them for other formats such as plain-TEX.

# Contents

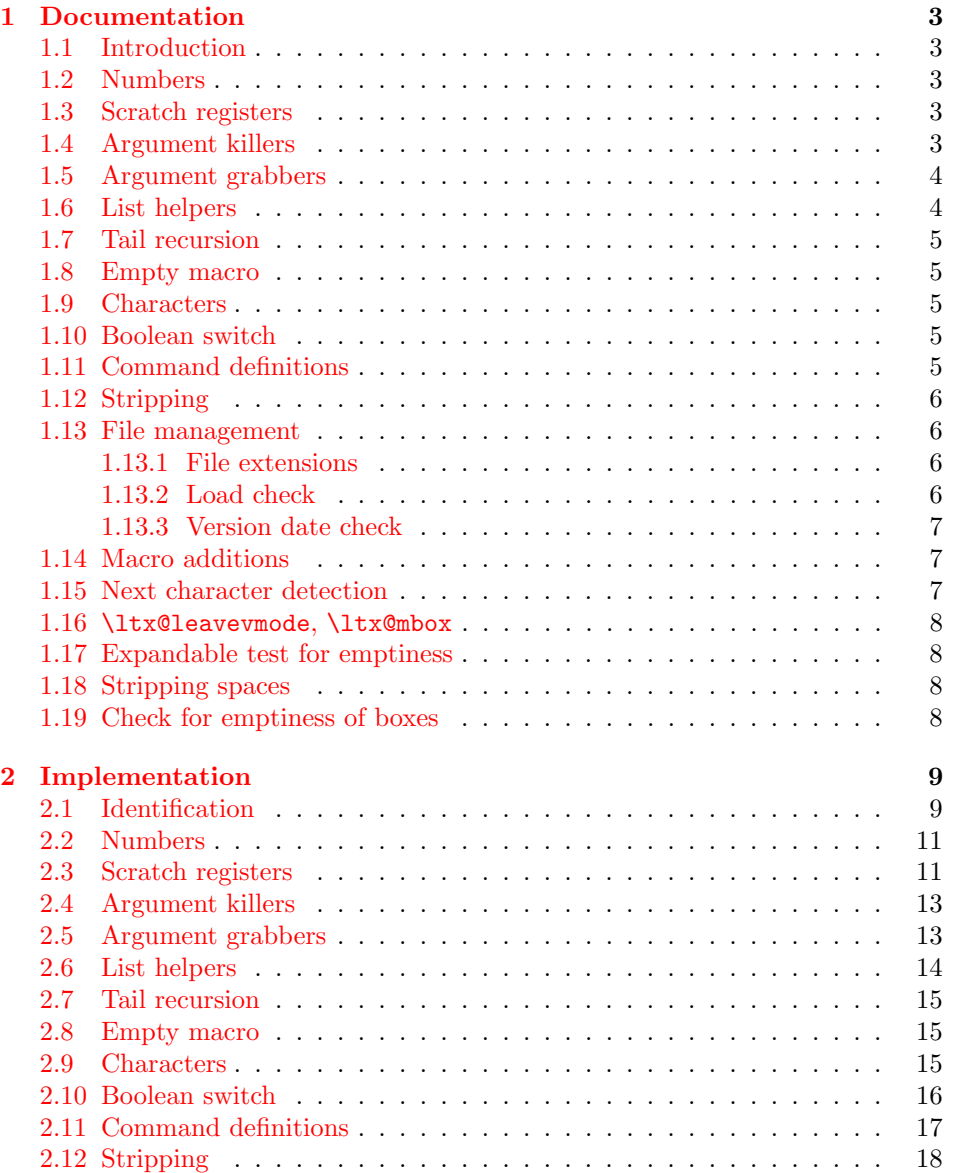

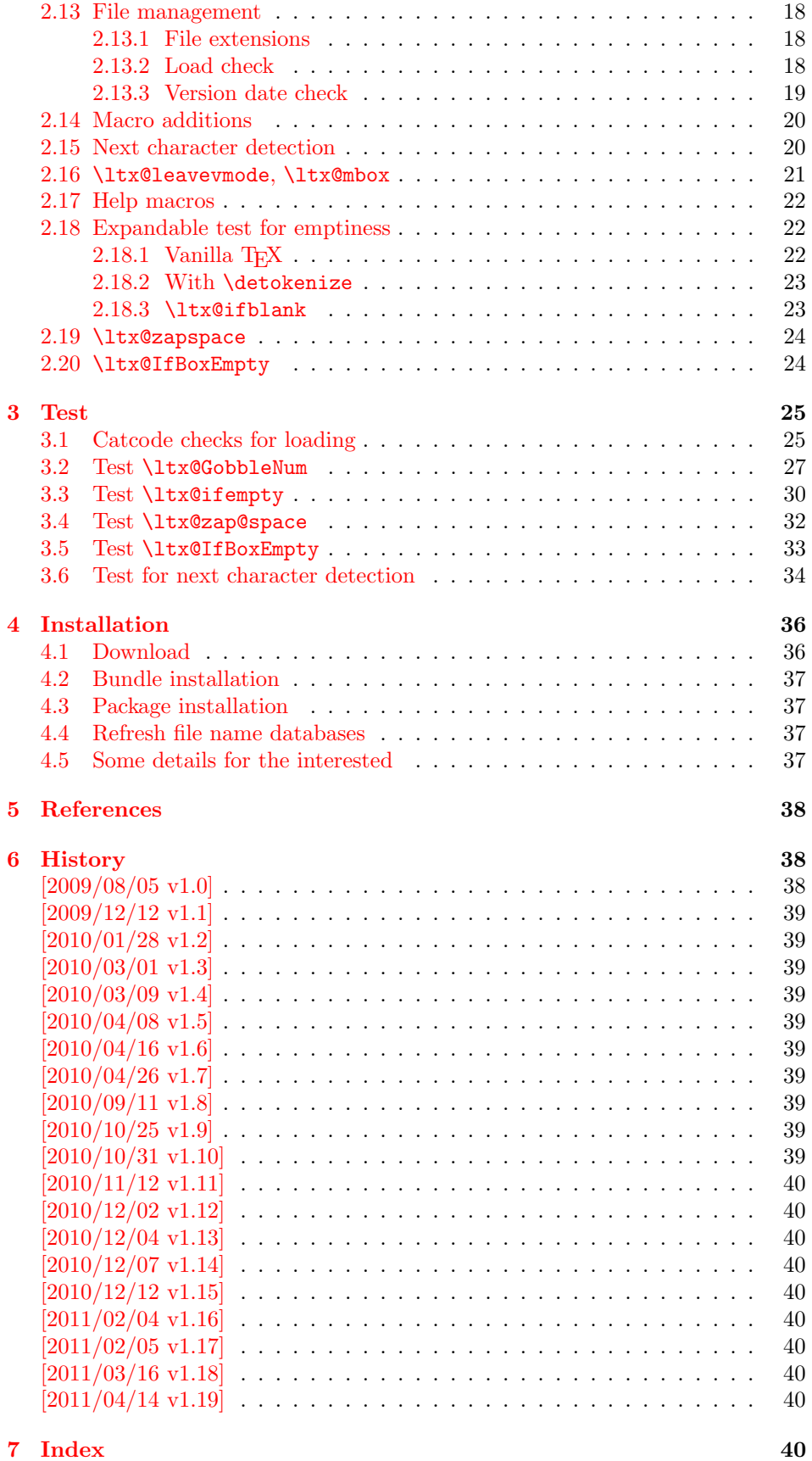

# <span id="page-2-0"></span>1 Documentation

## <span id="page-2-1"></span>1.1 Introduction

Many of my packages also support other formats such as plain-TEX. Because I am rather familiar with the utility macros from LAT<sub>EX</sub>'s kernel (e.g.  $\qquad$ @gobble, \@firstoftwo), I found myself rewriting them again and again, because they are lacking in plain-T<sub>E</sub>X.

Therefore this package provides often used macros and similar ones with the name prefix \ltx@. This avoids also faulty redefinitions. I remember an example where a package redefined **\@firstoftwo** with forgetting **\long**.

## <span id="page-2-2"></span>1.2 Numbers

<span id="page-2-8"></span>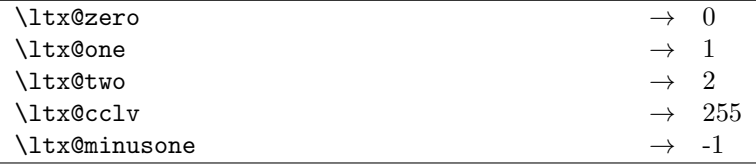

These commands are numbers 0, 1, 2, 255 and -1. They are not digits and a space is not gobbled afterwards. Macro \ltx@minusone is available since version 2010/12/12 v1.15.

## <span id="page-2-3"></span>1.3 Scratch registers

Following the conventions of plain T<sub>EX</sub> and LAT<sub>EX</sub> the first ten registers are free to use. Even numbered registers are for local, odd numbered for global use.

#### <span id="page-2-5"></span>\ltx@(Loc,Glob)(Toks,Dimen,Skip)(A,B,C,D,E)

The name consists of the prefix  $\text{ltx}\$ Q, then Loc or Glob for local or global usage follows. The register type is given by Toks for token register, Dimen for dimen register and Skip for skip register. As last part the registers are numbered from A to E. Example: \ltx@LocToksA.

Since 2011/04/14 v1.19.

## <span id="page-2-4"></span>1.4 Argument killers

```
\text{ltx@gobble } \{\langle 1 \rangle\}\text{ltx@gobbletwo } \{\langle 1 \rangle\} \{\langle 2 \rangle\}\ltx@gobblethree \{\langle 1 \rangle\} \{\langle 2 \rangle\} \{\langle 3 \rangle\}\ltx@gobblefour \{\langle 1 \rangle\} \{\langle 2 \rangle\} \{\langle 3 \rangle\} \{\langle 4 \rangle\}
```
<span id="page-2-7"></span>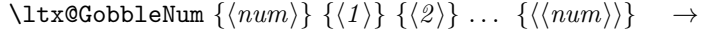

The first argument  $\langle num \rangle$  of macro \ltx@GobbleNum specifies, how many following arguments are eaten. Macro \ltx@GobbleNum is expandable in exact two expansion steps.

# <span id="page-3-0"></span>1.5 Argument grabbers

<span id="page-3-4"></span>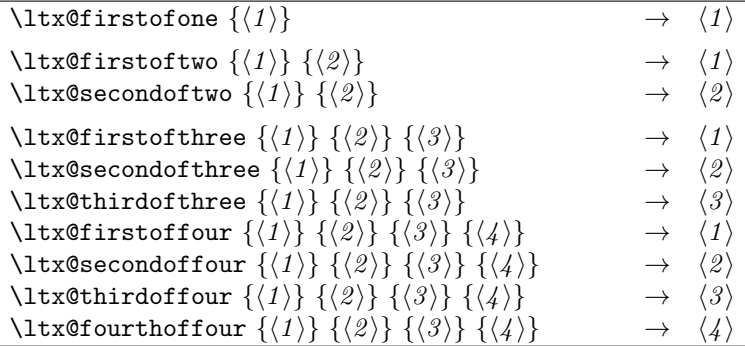

Macros \ltx@firstofthree, \ltx@secondofthree and \ltx@thirdofthree were added in version  $2010/11/12$  v1.11. Macros \ltx@firstoffour, ..., \ltx@forthoffour were added in version 2011/02/04 v1.16.

# <span id="page-3-1"></span>1.6 List helpers

<span id="page-3-3"></span>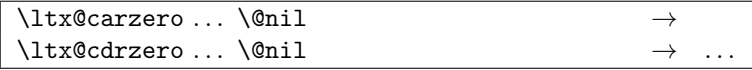

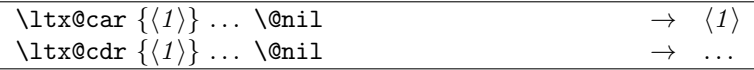

<span id="page-3-2"></span>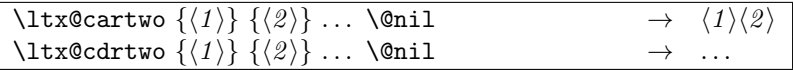

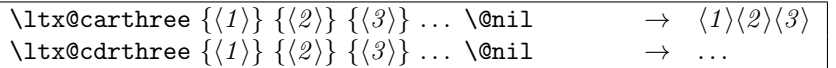

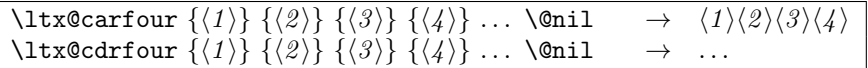

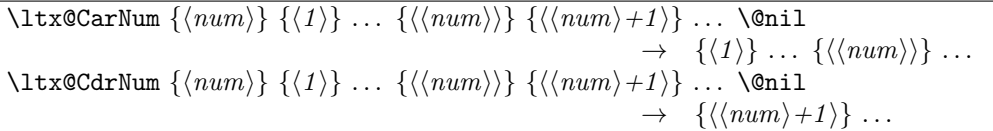

Macros \ltx@CarNum and \ltx@CdrNum are expandable in exact two expansion steps.

## <span id="page-4-0"></span>1.7 Tail recursion

<span id="page-4-9"></span>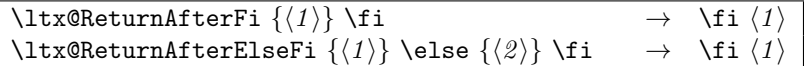

#### <span id="page-4-1"></span>1.8 Empty macro

<span id="page-4-5"></span>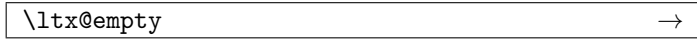

## <span id="page-4-2"></span>1.9 Characters

<span id="page-4-10"></span>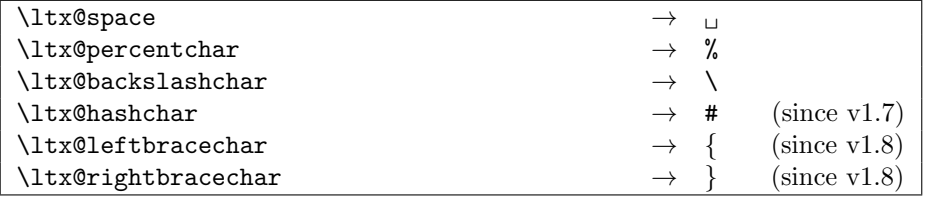

## <span id="page-4-3"></span>1.10 Boolean switch

<span id="page-4-8"></span>\ltx@newif  $\{\langle cmd \rangle\}$ 

 $\text{Unlike }$  defines a new boolean switch  $\langle cmd \rangle$  like  $\text{Ne}\$ . Unlike plain TEX's \newif, \ltx@newif is not \outer. The command  $\langle cmd \rangle$  must start with the two characters if.

## <span id="page-4-7"></span> $\texttt{\texttt{{\&}}\xspace\texttt{m}$

\ltx@newglobalif defines a new boolean switch  $\langle cmd \rangle$  like \ltx@newif. However the switch setting commands,  $\langle cmd \rangle$  without the prefix if and followed by true or false are acting globally.

## <span id="page-4-4"></span>1.11 Command definitions

 $\lambda$ ltx@ifundefined  ${\langle cmd \rangle}$   ${\langle yes \rangle}$   ${\langle no \rangle}$ 

If  $\varepsilon$ -T<sub>E</sub>X is available, **\ifcsname** is used that does not have the side effect of defining undefined commands with meaning of \relax. This command is always expandable. Change in version 1.1: Also the meaning \relax is always considered "undefined".

## <span id="page-4-6"></span> $\left\{\langle \mathit{cmd} \rangle \right\}$  { $\left\langle \mathit{qes} \right\rangle$ } { $\left\langle \mathit{no} \right\rangle$ }

If  $\varepsilon$ -T<sub>E</sub>X is available, \ifcsname is used that does not have the side effect of defining undefined commands with meaning of \relax. Also it always checks for the meaning of \relax and considers this as undefined. This macro is not expandable without  $\varepsilon$ -T<sub>F</sub>X.

#### <span id="page-5-7"></span>\ltx@LocalExpandAfter

It expands the token after the next token but in a local context. That is the difference to \expandafter. The local context discards the side effect of \csname and let the command undefined after the expansion step.

## <span id="page-5-0"></span>1.12 Stripping

<span id="page-5-9"></span>\ltx@RemovePrefix \ltx@StripPrefix

> All tokens up to and including the next available character '>' are thrown away. Usually it is used to strip the first part of the output of the commands \meaning or \pdflastmatch. Macro \ltx@RemovePrefix has the same meaning as LATEX's \strip@prefix, whereas macro \ltx@StripPrefix expands the next token once before stripping the prefix.

#### <span id="page-5-8"></span>\ltx@onelevel@sanitize  $\{\langle macro\rangle\}$

Macro \ltx@onelevel@sanitize provides L<sup>AT</sup>FX's \@onelevel@sanitize. The macro is expanded once and the contents is converted to characters with catcode 12 (other) and space tokens with catcode 10 (space). Then then sanitized contents is stored into the macro again. Since version 1.12.

## <span id="page-5-1"></span>1.13 File management

All macros in this section are expandable like the counterparts of the L<sup>AT</sup>EX kernel. Also they can be used after the preamble.

#### <span id="page-5-2"></span>1.13.1 File extensions

<span id="page-5-4"></span>\ltx@clsextension \ltx@pkgextension

> Macros \ltx@clsextension and \ltx@styextension stores the strings cls and sty. In opposite to LATEX's **\@clsextension** and **\@styextension** they can also be used after \begin{document}.

#### <span id="page-5-3"></span>1.13.2 Load check

```
\overline{\text{ltx@ifclassloaded } } \{ \langle class \rangle \} \} \{ \langle no \rangle \}\ltx@ifpackageloaded \{\langle package\rangle\} \{\langle yes\rangle\} \{\langle no\rangle\}
```
Macros \ltx@ifclassloaded/\ltx@ifpackageloaded execute  $\langle yes \rangle$ , if the  $\langle class \rangle$ or  $\langle package \rangle$  is loaded, otherwise  $\langle no \rangle$  is called. Both  $\langle class \rangle$  and  $\langle package \rangle$  are specified without extension. The macros can also be used after \begin{document}.

## <span id="page-5-6"></span>\ltx@iffileloaded  $\{\langle file \rangle\}$   $\{\langle yes \rangle\}$   $\{\langle no \rangle\}$

If LATEX's **\ProvidesFile** macro was called before using  $\langle file \rangle$  as argument, then  $\text{ltx@iffileloaded calls } \langle yes \rangle$ , otherwise  $\langle no \rangle$ . Therefore it is possible that the  $\langle file \rangle$  is loaded, but  $\langle no \rangle$  is executed because of a missing **\ProvidesFile.** The LATEX kernel does not have a counterpart of \ltx@iffileloaded.

Note that the file name used in \ProvidesFile and \ltx@iffileloaded must match. For example, if T<sub>E</sub>X's default extension .tex was given in the first command, then it must also specified in the latter command and vice versa.

#### <span id="page-6-0"></span>1.13.3 Version date check

```
\{\text{tatsBig} {\langle \text{class} \rangle} \} {\langle \text{date} \rangle} {\langle \text{yes} \rangle} {\langle \text{no} \rangle}\text{litx@ifpackagelaster } {\langle package\rangle} {\langle date\rangle} {\langle yes\rangle} {\langle no\rangle}\ltx@iffilelater \{\langle file \rangle\} \{\langle date \rangle\} \{\langle yes \rangle\} \{\langle no \rangle\}
```
If a \ProvidesClass/\ProvidesPackage/\ProvidesFile command with exact the same class/package/file was executed before with an optional argument that starts with a LATEX version date, then this version date is compared with the argument  $\langle date \rangle$ . If they are equal or if the version date is the later date, then  $\langle yes \rangle$  is called. In all other cases  $\langle no \rangle$  is executed.

A LATEX date has the format YYYY/MM/DD with YYYY as year with four digits, MM as month with two digits and DD as day with two digits. If pdfT $EX$ 's \pdfmatch is available, then it is used to detect the version date, to reject invalid date formats and to reject some invalid dates. Dates before 1994/01/01 are always invalid, because version dates are introduced with  $\text{LATEX} 2_{\epsilon}$  in 1994.

## <span id="page-6-1"></span>1.14 Macro additions

<span id="page-6-3"></span>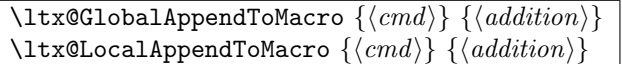

The  $\langle addition \rangle$  is appended to the parameterless macro  $\langle cmd \rangle$ . If  $\langle cmd \rangle$  is undefined or has the meaning \relax, then it will be initialized as empty macro before. Due to a bug  $\langle addition \rangle$  must not contain  $\parrow$  before version 2010/10/25 v1.9.

## <span id="page-6-2"></span>1.15 Next character detection

#### <span id="page-6-5"></span>\ltx@ifnextchar  $\{\langle char \rangle\}$   $\{\langle yes \rangle\}$   $\{\langle no \rangle\}$

If next character is  $\langle char \rangle$  then  $\langle yes \rangle$  is called, otherwise  $\langle no \rangle$ . The character is not removed. Spaces are silently removed when looking for  $\langle char \rangle$  as LATEX's version \kernel@ifnextchar does. But there are also small differences:

- The space can be used as  $\langle char \rangle$ . In this case optional spaces before  $\langle char \rangle$ are not supported of course.
- If the optional space is a command that is a character (defined by \let or  $\futurelet$ , then  $\kernel@ifnextchar$  breaks with an TEX error. \ltx@ifnextchar silently removes this token as optional space.

Since 2010/03/01 v1.3.

<span id="page-6-6"></span>\ltx@ifnextchar@nospace  $\{\langle char \rangle\}$   $\{\langle yes \rangle\}$   $\{\langle no \rangle\}$ 

Macro \ltx@ifnextchar@nospace behaves like macro \ltx@ifnextchar with the exception that optional spaces are not supported before  $\langle char \rangle$ . Since 2011/04/14 v1.19.

#### <span id="page-7-0"></span>1.16 \ltx@leavevmode, \ltx@mbox

#### \ltx@leavevmode

Macro \ltx@leavevmode calls pdfTFX's \quitvmode. Otherwise \leavevmode is used and defined if it is necessary.

<span id="page-7-7"></span>\ltx@mbox

Macro \ltx@mbox reimplements \mbox with two changes. Instead of \leavevmode it uses \ltx@leavevmode and stops right after \hbox. Especially it does not grab the argument and allows the extended syntax of \hbox.

## <span id="page-7-1"></span>1.17 Expandable test for emptiness

#### <span id="page-7-6"></span>\ltx@ifempty  $\{ \langle \textit{stuff} \rangle \}$   $\{ \langle \textit{yes} \rangle \}$   $\{ \langle \textit{no} \rangle \}$

Macro  $\text{Utx}$  eifempty checks in exact two expansion steps whether  $\text{Sott}$  is empty or contains token. Depending on the result  $\langle \gamma \rangle$  or  $\langle n \rangle$  is executed. The token in  $\langle \text{supp} \rangle$  may contain  $\parrow$  and unmatched conditionals  $(\iota, \ell, \iota, \ldots)$ . Since version 2010/11/12 v1.11.

#### <span id="page-7-4"></span>\ltx@ifblank  $\{ \langle \textit{stuff} \rangle \}$   $\{ \langle \textit{yes} \rangle \}$   $\{ \langle \textit{no} \rangle \}$

Macro  $\text{Utx}$ Gifblank tests in exact two expansion steps if  $\text{S}$  is empty or contain only blank spaces. In this case argument  $\langle yes \rangle$  is called. If  $\langle stuff \rangle$  contains other tokens than spaces then  $\langle n\omega \rangle$  is executed. Since version 2010/12/04 v1.13.

## <span id="page-7-2"></span>1.18 Stripping spaces

#### <span id="page-7-8"></span> $\text{ltx@zapspace } \{ \sqrt{stuff} \}$

Macro  $\text{Max2}$  apspace strips spaces from  $\text{sqrt}$  that are not hidden inside curly braces. Like  $\mathbb{A}T_FX$ 's  $\zeta$ zap@space it is expandable. Differences:

- Syntax:  $\zeta$  is also expects a space token and  $\@text{empty after } \xi \in \S$ .
- Macro \ltx@zapspace is expandable in exact two expansion steps.
- Macro \ltx@zapspace always retains curly braces.
- Macro **\zap@space** has a bug. It stops stripping spaces after a token group in curly braces if the first two tokens inside the group are equal.
- Macro \ltx@zapspace also works with \par and conditionals (\if, \else,  $\setminus$ fi,  $\ldots$ ).

Macro \ltx@zapspace is available since version  $2010/12/07$  v1.14.

## <span id="page-7-3"></span>1.19 Check for emptiness of boxes

#### <span id="page-7-5"></span>\ltx@IfBoxEmpty  $\{\langle box\; register\;number\rangle\} \quad \{\langle yes \rangle\} \quad \{\langle no \rangle\}$

Macro  $\text{Utx@IfBoxEmpty calls } \{yes\}$  if the box exists ( $\it \i$ fvoid returns false) and the box does not contain any content. Otherwise if the box is void or contains something, then  $\langle n\rangle$  is executed. Thus being empty means that the box exists and is either an  $\hbar$  box or a  $\hbar$  or and may even have dimensions other than 0.0 pt, but the box does not contain anything. Macro \ltx@IfBoxEmpty is available since 2010/02/04 v1.16.

<span id="page-8-32"></span>\ltx@IfBoxVoidOrEmpty { $\{box\space register\space number\}$  { $\{yes\}$  { $\{no\}$ }

Macro \ltx@IfBoxVoidOrEmpty calls  $\langle yes \rangle$  if the box is either void or does not contain any content. Otherwise  $\langle n\rangle$  is executed. Macro \ltx@IfBoxVoidOrEmpty is available since 2010/02/04 v1.16.

# <span id="page-8-0"></span>2 Implementation

## <span id="page-8-1"></span>2.1 Identification

 $\langle$ \*package $\rangle$ 

```
Reload check, especially if the package is not used with LAT<sub>EX</sub>.
  2 \begingroup\catcode61\catcode48\catcode32=10\relax%
  3 \text{ \textdegree} 3 \text{ \textdegree}4 \endlinechar=13 %
  5 \catcode35=6 % #
  6 \text{ \textdegree} 12 \%7 \catcode44=12 %,
  8 \catcode45=12 % -
  9 \catcode46=12 % .
 10 \catcode58=12 % :
 11 \catcode64=11 % @
 12 \catcode123=1 % {
 13 \catcode125=2 % }
 14 \expandafter\let\expandafter\x\csname ver@ltxcmds.sty\endcsname
 15 \ifx\x\relax % plain-TeX, first loading
 16 \else
 17 \def\empty{}%
 18 \ifx\x\empty % LaTeX, first loading,
 19 % variable is initialized, but \ProvidesPackage not yet seen
 20 \else
 21 \expandafter\ifx\csname PackageInfo\endcsname\relax
 22 \det\{x\#1\#2\%23 \immediate\write-1{Package #1 Info: #2.}%
 24 }%
 25 \else
 26 \def\x#1#2{\PackageInfo{#1}{#2, stopped}}%
 27 \chii
 28 \x{ltxcmds}{The package is already loaded}%
 29 \aftergroup\endinput
 30 \fi
 31 \foralli
 32 \endgroup%
Package identification:
 33 \begingroup\catcode61\catcode48\catcode32=10\relax%
 34 \catcode13=5 % ^^M
 35 \endlinechar=13 %
 36 \catcode35=6 % #
 37 \catcode39=12 % '
 38 \catcode40=12 % (
 39 \catcode41=12 % )
 40 \catcode44=12 \%,
 41 \catcode45=12 % -
 42 \catcode46=12 % .
 43 \catcode47=12 % /
```

```
44 \catcode58=12 % :
```

```
45 \catcode64=11 % @
46 \catcode91=12 % [
47 \catcode93=12 % ]
48 \catcode123=1 % {
49 \catcode125=2 % }
50 \expandafter\ifx\csname ProvidesPackage\endcsname\relax
51 \def\x#1#2#3[#4]{\endgroup
52 \immediate\write-1{Package: #3 #4}%
53 \xdef#1{#4}%
54 }%
55 \else
56 \def\x#1#2[#3]{\endgroup
57 #2[{#3}]%
58 \ifx#1\@undefined
59 \xdef#1{#3}%
60 \overline{f}61 \ifx#1\relax
62 \quad \quad \chi \text{def} \#1\{\#3\}\text{63 \overline{\ } \}64 }%
65 \fi
66 \expandafter\x\csname ver@ltxcmds.sty\endcsname
67 \ProvidesPackage{ltxcmds}%
68 [2011/04/14 v1.19 LaTeX kernel commands for general use (HO)]%
69 \begingroup\catcode61\catcode48\catcode32=10\relax%
70 \catcode13=5 % ^^M
71 \endlinechar=13 %
72 \catcode123=1 % {
73 \catcode125=2 % }
74 \catcode64=11 % @
75 \def\x{\endgroup
76 \expandafter\edef\csname LTXcmds@AtEnd\endcsname{%
77 \endlinechar=\the\endlinechar\relax
78 \catcode13=\the\catcode13\relax
79 \catcode32=\the\catcode32\relax
80 \catcode35=\the\catcode35\relax
81 \catcode61=\the\catcode61\relax
82 \catcode64=\the\catcode64\relax
83 \catcode123=\the\catcode123\relax
84 \catcode125=\the\catcode125\relax
85 }%
86 }%
87 \x\catcode61\catcode48\catcode32=10\relax%
88 \catcode13=5 % ^^M
89 \endlinechar=13 %
90 \catcode35=6 % #
91 \catcode64=11 % @
92 \catcode123=1 % {
93 \catcode125=2 % }
94 \def\TMP@EnsureCode#1#2{%
95 \edef\LTXcmds@AtEnd{%
96 \LTXcmds@AtEnd
97 \catcode#1=\the\catcode#1\relax
98 }%
99 \catcode#1=#2\relax
100 }
101 \TMP@EnsureCode{36}{3}% $
102 \TMP@EnsureCode{38}{4}% &
103 \TMP@EnsureCode{40}{12}% (
104 \TMP@EnsureCode{41}{12}% )
105 \TMP@EnsureCode{45}{12}% -
106 \TMP@EnsureCode{46}{12}% .
```

```
10
```

```
107 \TMP@EnsureCode{47}{12}% /
108 \TMP@EnsureCode{60}{12}% <
109 \TMP@EnsureCode{62}{12}% >
110 \TMP@EnsureCode{91}{12}% [
111 \TMP@EnsureCode{96}{12}% '
112 \TMP@EnsureCode{93}{12}% ]
113 \TMP@EnsureCode{94}{12}% ^ (superscript) (!)
114 \TMP@EnsureCode{124}{12}% |
115 \edef\LTXcmds@AtEnd{\LTXcmds@AtEnd\noexpand\endinput}
```
## <span id="page-10-22"></span><span id="page-10-0"></span>2.2 Numbers

#### <span id="page-10-21"></span>\ltx@zero

<span id="page-10-2"></span>116 \chardef\ltx@zero=0 %

#### <span id="page-10-18"></span>\ltx@one

<span id="page-10-3"></span>117 \chardef\ltx@one=1 %

#### <span id="page-10-20"></span>\ltx@two

<span id="page-10-4"></span>118 \chardef\ltx@two=2 %

#### <span id="page-10-7"></span>\ltx@active

<span id="page-10-5"></span>119 \chardef\ltx@active=13 %

#### <span id="page-10-8"></span>\ltx@cclv

<span id="page-10-6"></span>120 \chardef\ltx@cclv=255 %

#### <span id="page-10-17"></span>\ltx@minusone

<span id="page-10-19"></span>121 \def\ltx@minusone{%  $122 - \text{ltx@one}$ 123 }

## <span id="page-10-26"></span><span id="page-10-25"></span><span id="page-10-1"></span>2.3 Scratch registers

## <span id="page-10-12"></span>\ltx@LocToksA

<span id="page-10-28"></span><span id="page-10-27"></span><span id="page-10-15"></span><span id="page-10-14"></span><span id="page-10-13"></span>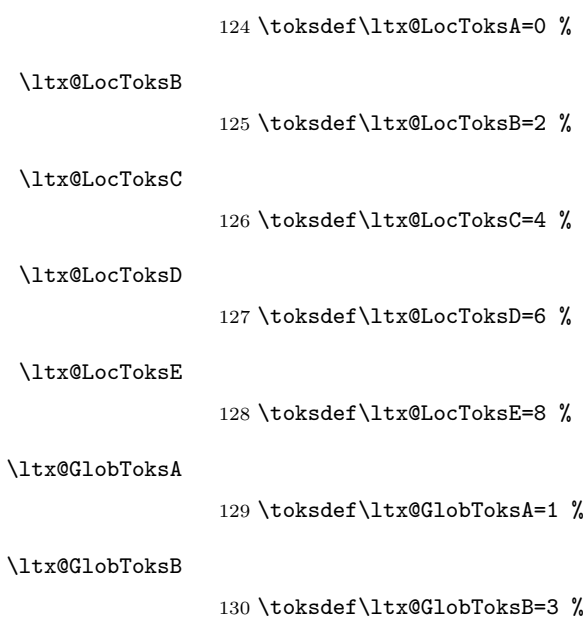

<span id="page-10-16"></span><span id="page-10-11"></span><span id="page-10-10"></span><span id="page-10-9"></span>\ltx@GlobToksC

## <span id="page-10-32"></span><span id="page-10-31"></span><span id="page-10-30"></span><span id="page-10-29"></span>131 \toksdef\ltx@GlobToksC=5 %

# <span id="page-11-30"></span><span id="page-11-29"></span><span id="page-11-23"></span><span id="page-11-22"></span><span id="page-11-21"></span><span id="page-11-20"></span><span id="page-11-19"></span><span id="page-11-18"></span><span id="page-11-17"></span><span id="page-11-12"></span><span id="page-11-11"></span><span id="page-11-10"></span><span id="page-11-6"></span><span id="page-11-5"></span><span id="page-11-4"></span><span id="page-11-3"></span><span id="page-11-2"></span><span id="page-11-1"></span><span id="page-11-0"></span>\ltx@GlobToksD 132 \toksdef\ltx@GlobToksD=7 % \ltx@GlobToksE 133 \toksdef\ltx@GlobToksE=9 % \ltx@LocDimenA 134 \dimendef\ltx@LocDimenA=0 % \ltx@LocDimenB 135 \dimendef\ltx@LocDimenB=2 % \ltx@LocDimenC 136 \dimendef\ltx@LocDimenC=4 % \ltx@LocDimenD 137 \dimendef\ltx@LocDimenD=6 % \ltx@LocDimenE 138 \dimendef\ltx@LocDimenE=8 % \ltx@GlobDimenA 139 \dimendef\ltx@GlobDimenA=1 % \ltx@GlobDimenB 140 \dimendef\ltx@GlobDimenB=3 % \ltx@GlobDimenC 141 \dimendef\ltx@GlobDimenC=5 % \ltx@GlobDimenD 142 \dimendef\ltx@GlobDimenD=7 % \ltx@GlobDimenE 143 \dimendef\ltx@GlobDimenE=9 % \ltx@LocSkipA 144 \skipdef\ltx@LocSkipA=0 % \ltx@LocSkipB 145 \skipdef\ltx@LocSkipB=2 % \ltx@LocSkipC 146 \skipdef\ltx@LocSkipC=4 % \ltx@LocSkipD 147 \skipdef\ltx@LocSkipD=6 % \ltx@LocSkipE 148 \skipdef\ltx@LocSkipE=8 % \ltx@GlobSkipA 149 \skipdef\ltx@GlobSkipA=1 % \ltx@GlobSkipB

<span id="page-11-28"></span><span id="page-11-27"></span><span id="page-11-26"></span><span id="page-11-25"></span><span id="page-11-24"></span><span id="page-11-16"></span><span id="page-11-15"></span><span id="page-11-14"></span><span id="page-11-13"></span><span id="page-11-9"></span><span id="page-11-8"></span><span id="page-11-7"></span>150 \skipdef\ltx@GlobSkipB=3 %

<span id="page-12-23"></span><span id="page-12-22"></span><span id="page-12-21"></span><span id="page-12-20"></span><span id="page-12-19"></span><span id="page-12-18"></span><span id="page-12-17"></span><span id="page-12-16"></span><span id="page-12-15"></span><span id="page-12-14"></span><span id="page-12-13"></span><span id="page-12-12"></span><span id="page-12-11"></span><span id="page-12-10"></span><span id="page-12-9"></span><span id="page-12-8"></span><span id="page-12-7"></span><span id="page-12-6"></span><span id="page-12-5"></span><span id="page-12-4"></span><span id="page-12-3"></span><span id="page-12-2"></span><span id="page-12-1"></span><span id="page-12-0"></span>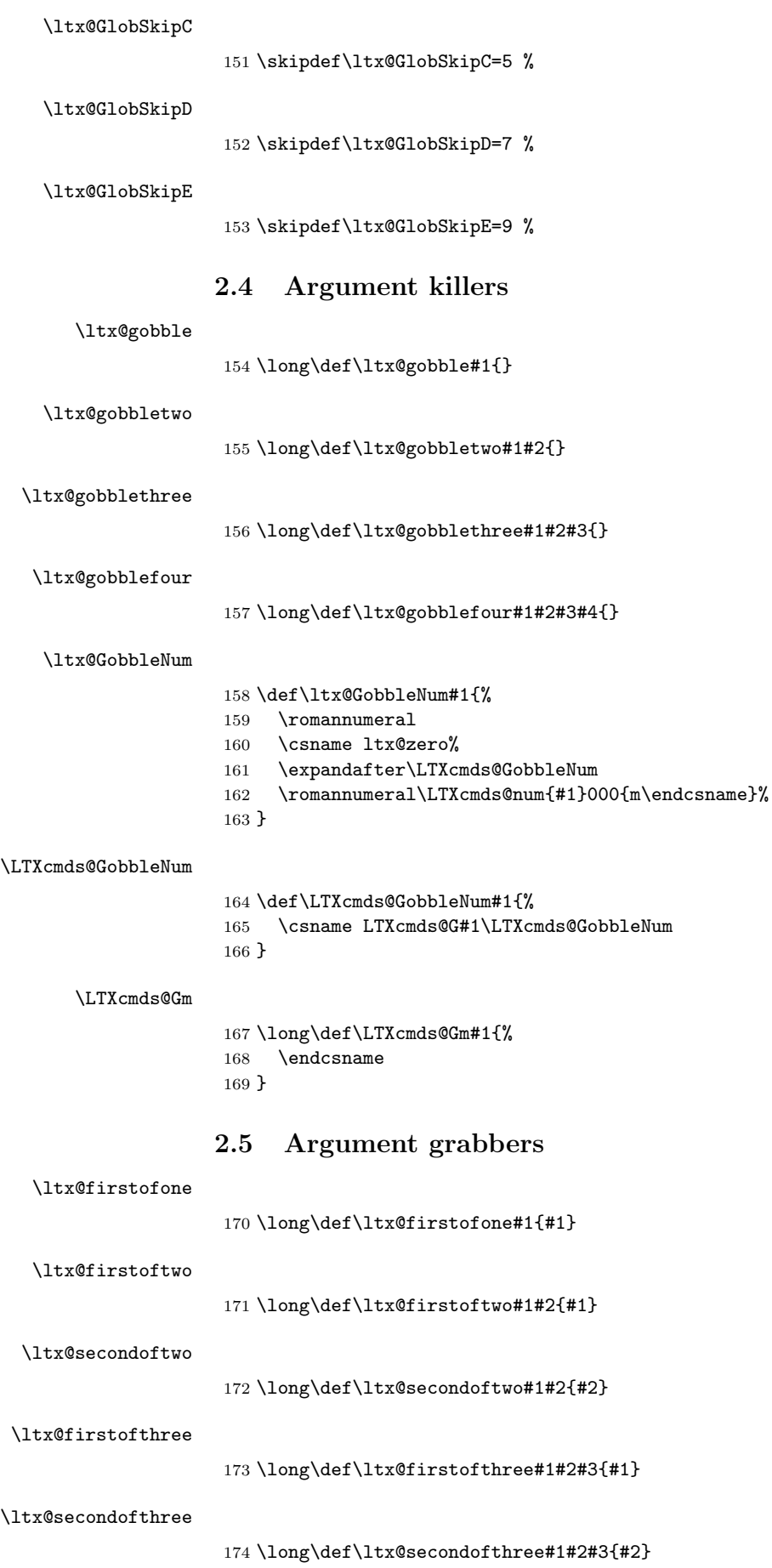

<span id="page-13-25"></span><span id="page-13-24"></span><span id="page-13-23"></span><span id="page-13-22"></span><span id="page-13-21"></span><span id="page-13-20"></span><span id="page-13-16"></span><span id="page-13-15"></span><span id="page-13-14"></span><span id="page-13-4"></span><span id="page-13-3"></span><span id="page-13-2"></span><span id="page-13-1"></span><span id="page-13-0"></span>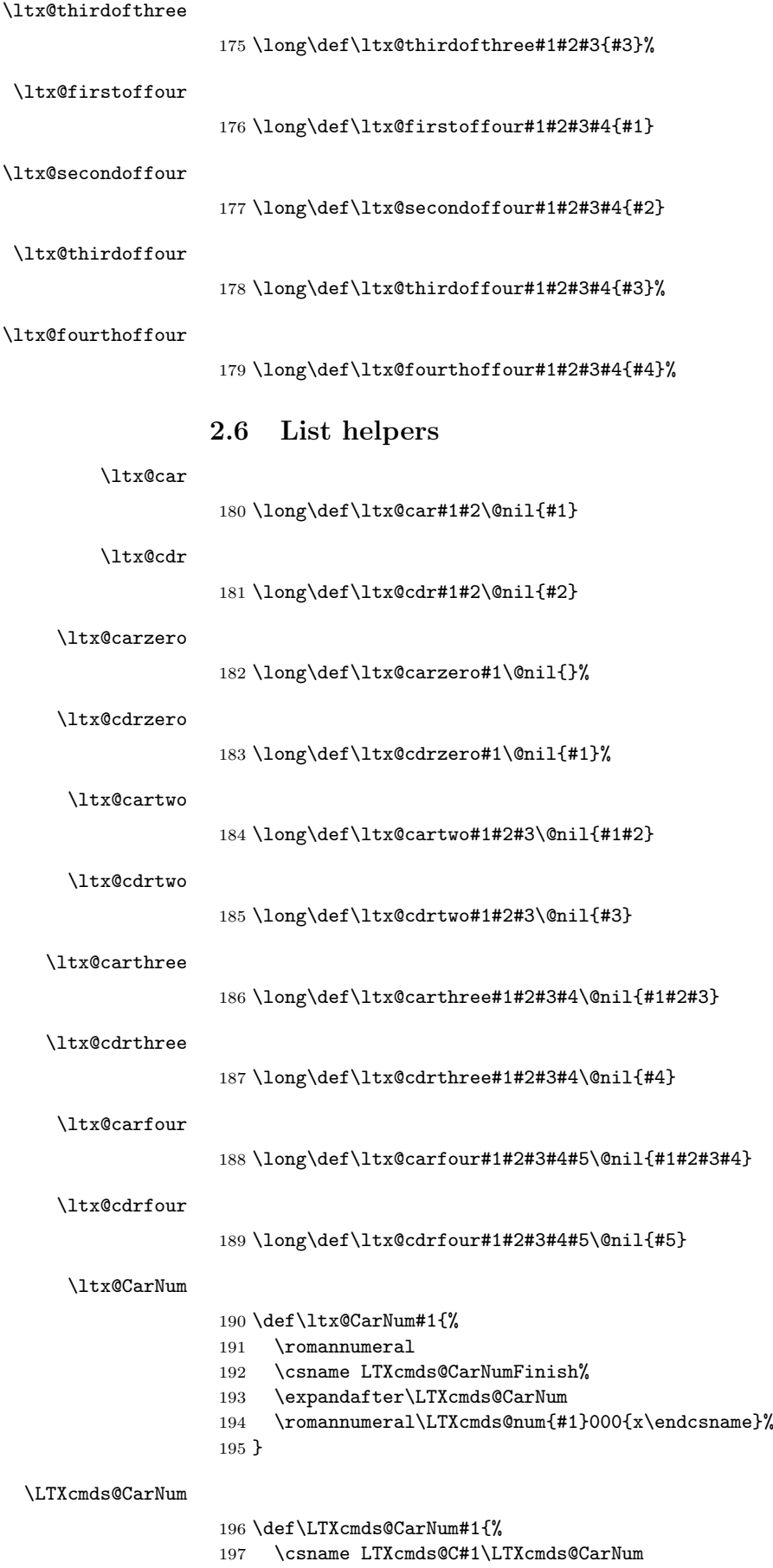

<span id="page-13-28"></span><span id="page-13-27"></span><span id="page-13-26"></span><span id="page-13-19"></span><span id="page-13-18"></span><span id="page-13-17"></span><span id="page-13-13"></span><span id="page-13-12"></span><span id="page-13-11"></span><span id="page-13-10"></span><span id="page-13-9"></span><span id="page-13-8"></span><span id="page-13-7"></span><span id="page-13-6"></span><span id="page-13-5"></span>198 }

#### <span id="page-14-21"></span>\LTXcmds@Cm

<span id="page-14-5"></span> \long\def\LTXcmds@Cm#1#2{% \endcsname{#1#2}% }

#### <span id="page-14-22"></span>\LTXcmds@Cx

<span id="page-14-6"></span> \def\LTXcmds@Cx#1{% \endcsname{}% }

#### <span id="page-14-18"></span>\LTXcmds@CarNumFinish

<span id="page-14-17"></span><span id="page-14-3"></span>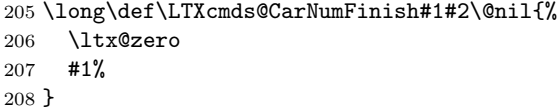

#### <span id="page-14-11"></span>\ltx@CdrNum

<span id="page-14-23"></span><span id="page-14-19"></span><span id="page-14-13"></span>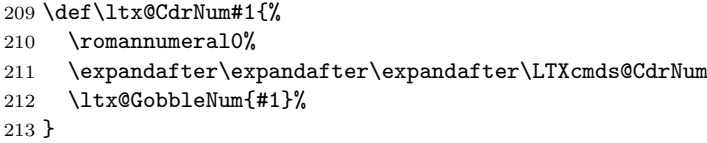

#### <span id="page-14-20"></span>\LTXcmds@CdrNum

<span id="page-14-4"></span>\long\def\LTXcmds@CdrNum#1\@nil{ #1}%

## <span id="page-14-0"></span>2.7 Tail recursion

#### \ltx@ReturnAfterFi

\long\def\ltx@ReturnAfterFi#1\fi{\fi#1}

#### <span id="page-14-15"></span>\ltx@ReturnAfterElseFi

\long\def\ltx@ReturnAfterElseFi#1\else#2\fi{\fi#1}

## <span id="page-14-1"></span>2.8 Empty macro

<span id="page-14-12"></span>\ltx@empty

\def\ltx@empty{}

## 2.9 Characters

<span id="page-14-16"></span>\ltx@space

\def\ltx@space{ }

#### <span id="page-14-14"></span>\ltx@percentchar

<span id="page-14-8"></span><span id="page-14-2"></span> \begingroup \lccode'0='\%\relax \lowercase{\endgroup \def\ltx@percentchar{0}% }

#### <span id="page-14-10"></span>\ltx@backslashchar

<span id="page-14-9"></span><span id="page-14-7"></span> \begingroup \lccode'0='\\\relax \lowercase{\endgroup \def\ltx@backslashchar{0}% }

#### <span id="page-15-20"></span>\ltx@hashchar

```
229 \begingroup
230 \lccode'0='\#\relax
231 \lowercase{\endgroup
232 \def\ltx@hashchar{0}%
233 }
```
## <span id="page-15-21"></span>\ltx@leftbracechar

<span id="page-15-18"></span><span id="page-15-4"></span> \begingroup \lccode'0='\{\relax \lowercase{\endgroup \def\ltx@leftbracechar{0}% }

## <span id="page-15-24"></span>\ltx@rightbracechar

```
239 \begingroup
240 \lccode'0='\}\relax
241 \lowercase{\endgroup
242 \def\ltx@rightbracechar{0}%
243 }
```
# 2.10 Boolean switch

## <span id="page-15-23"></span>\ltx@newif

<span id="page-15-11"></span><span id="page-15-1"></span>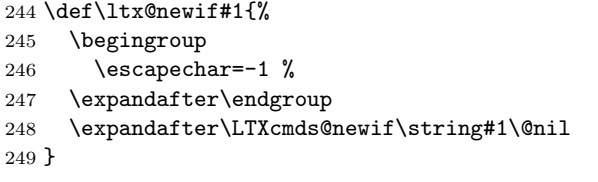

#### <span id="page-15-26"></span>\LTXcmds@newif

<span id="page-15-16"></span><span id="page-15-12"></span><span id="page-15-7"></span><span id="page-15-6"></span><span id="page-15-2"></span>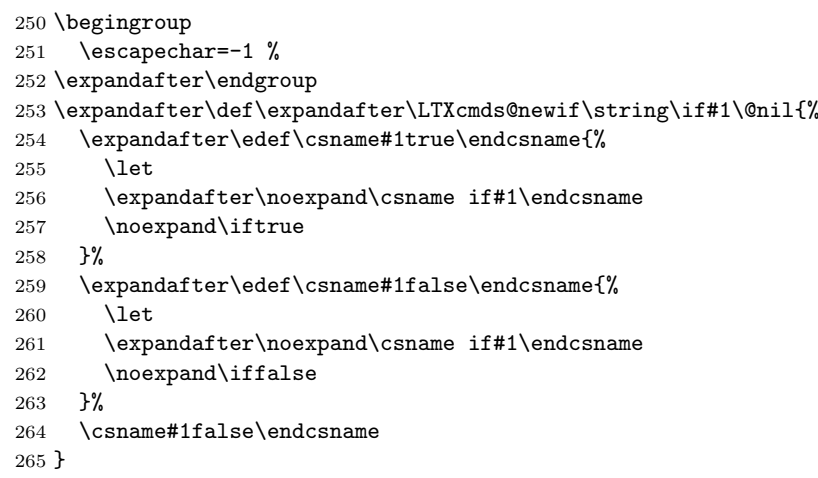

#### <span id="page-15-22"></span>\ltx@newglobalif

<span id="page-15-15"></span><span id="page-15-13"></span><span id="page-15-10"></span><span id="page-15-9"></span><span id="page-15-8"></span><span id="page-15-3"></span>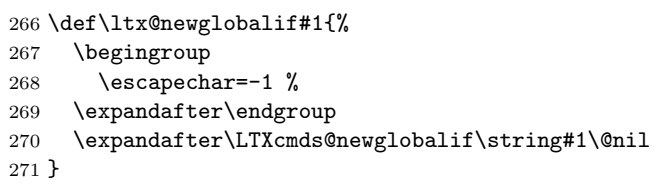

## <span id="page-15-25"></span>\LTXcmds@newglobalif

<span id="page-15-14"></span> \begingroup \escapechar=-1 %

```
274 \expandafter\endgroup
275 \expandafter
276 \def\expandafter\LTXcmds@newglobalif\string\if#1\@nil{%
277 \expandafter\edef\csname#1true\endcsname{%
278 \global\let
279 \expandafter\noexpand\csname if#1\endcsname
280 \noexpand\iftrue
281 }%
282 \expandafter\edef\csname#1false\endcsname{%
283 \global\let
284 \expandafter\noexpand\csname if#1\endcsname
285 \noexpand\iffalse
286 }%
287 \csname#1false\endcsname
288 }
```
# <span id="page-16-11"></span><span id="page-16-5"></span><span id="page-16-4"></span>2.11 Command definitions

```
\ltx@LocalExpandAfter
```

```
289 \def\ltx@LocalExpandAfter{%
290 \begingroup
291 \qquad \verb|\expandafter\expandafter\expandafter|292 \endgroup
293 \expandafter
294 }
295 \ltx@LocalExpandAfter
296 \ifx\csname ifcsname\endcsname\relax
297 \def\ltx@ifundefined#1{%
298 \expandafter\ifx\csname #1\endcsname\relax
299 \expandafter\ltx@firstoftwo
300 \else
301 \expandafter\ltx@secondoftwo
302 \qquad \text{If} i
303 }%
```
#### <span id="page-16-17"></span>\ltx@IfUndefined

<span id="page-16-8"></span>\ltx@ifundefined

<span id="page-16-21"></span><span id="page-16-20"></span><span id="page-16-14"></span><span id="page-16-13"></span><span id="page-16-6"></span>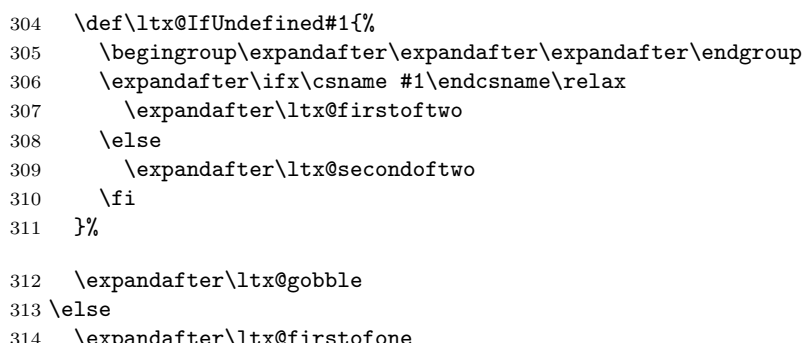

- <span id="page-16-16"></span><span id="page-16-12"></span> \expandafter\ltx@firstofone \fi
- {%

## \ltx@ifundefined

<span id="page-16-22"></span><span id="page-16-15"></span><span id="page-16-10"></span><span id="page-16-9"></span>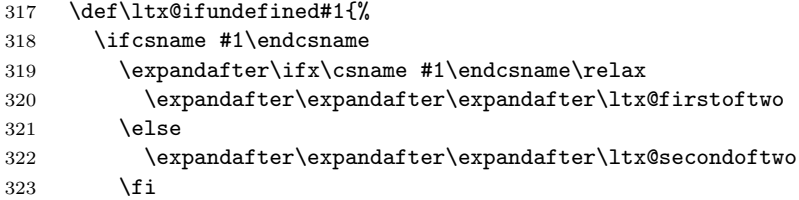

<span id="page-17-5"></span> \else \expandafter\ltx@firstoftwo 326  $\overrightarrow{fi}$ }%

#### <span id="page-17-11"></span>\ltx@IfUndefined

\let\ltx@IfUndefined\ltx@ifundefined

}

## 2.12 Stripping

<span id="page-17-14"></span>\ltx@RemovePrefix

\def\ltx@RemovePrefix#1>{}

<span id="page-17-17"></span>\ltx@StripPrefix

<span id="page-17-15"></span> \def\ltx@StripPrefix{% \expandafter\ltx@RemovePrefix }

#### <span id="page-17-12"></span>\ltx@onelevel@sanitize

<span id="page-17-16"></span> \def\ltx@onelevel@sanitize#1{% \edef#1{% \expandafter \ltx@RemovePrefix\meaning#1% }% }

## <span id="page-17-0"></span>2.13 File management

#### <span id="page-17-1"></span>2.13.1 File extensions

```
\ltx@clsextension
```
\def\ltx@clsextension{cls}

#### <span id="page-17-13"></span>\ltx@pkgextension

\def\ltx@pkgextension{sty}

## <span id="page-17-2"></span>2.13.2 Load check

#### <span id="page-17-8"></span>\ltx@iffileloaded

```
342 \def\ltx@iffileloaded#1{%
343 \ltx@ifundefined{ver@#1}\ltx@secondoftwo\ltx@firstoftwo
344 }
```
#### <span id="page-17-7"></span>\ltx@ifclassloaded

<span id="page-17-4"></span> \def\ltx@ifclassloaded#1{% \ltx@iffileloaded{#1.\ltx@clsextension}% }

#### <span id="page-17-10"></span>\ltx@ifpackageloaded

<span id="page-17-9"></span> \def\ltx@ifpackageloaded#1{% \ltx@iffileloaded{#1.\ltx@pkgextension}% }

#### <span id="page-18-0"></span>2.13.3 Version date check

## <span id="page-18-11"></span>\ltx@iffilelater

<span id="page-18-23"></span><span id="page-18-20"></span><span id="page-18-13"></span><span id="page-18-3"></span>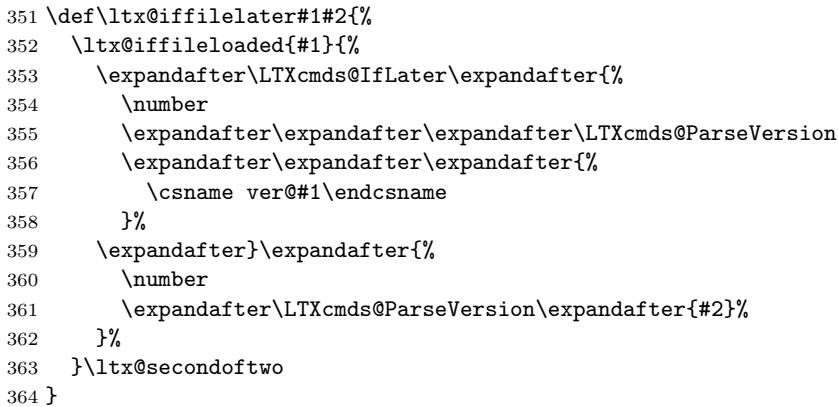

#### \LTXcmds@IfLater

<span id="page-18-24"></span><span id="page-18-21"></span><span id="page-18-16"></span><span id="page-18-7"></span><span id="page-18-6"></span><span id="page-18-5"></span><span id="page-18-4"></span>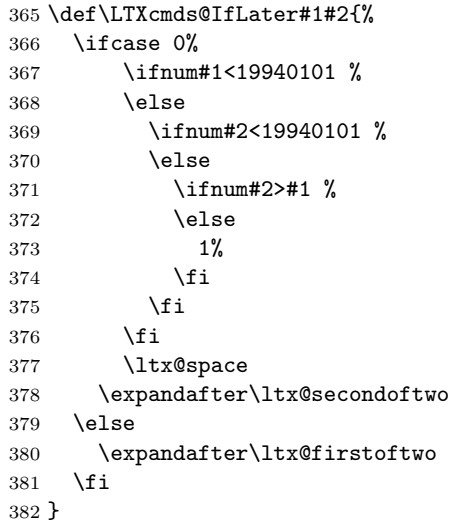

#### <span id="page-18-10"></span>\ltx@ifclasslater

```
383 \def\ltx@ifclasslater#1{%
384 \ltx@iffilelater{#1.\ltx@clsextension}%
385 }
```
## <span id="page-18-14"></span>\ltx@ifpackagelater

<span id="page-18-12"></span> \def\ltx@ifpackagelater#1{% \ltx@iffilelater{#1.\ltx@pkgextension}% }

<span id="page-18-15"></span>\ltx@IfUndefined{pdfmatch}{%

```
\LTXcmds@ParseVersion
```
<span id="page-18-1"></span>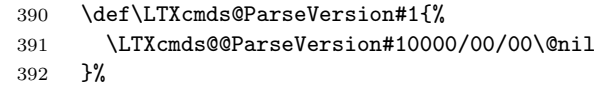

#### <span id="page-18-19"></span>\LTXcmds@@ParseVersion

<span id="page-18-2"></span>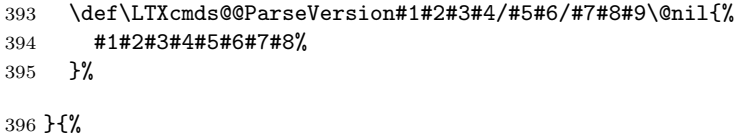

#### <span id="page-19-26"></span>\LTXcmds@ParseVersion

<span id="page-19-21"></span><span id="page-19-20"></span><span id="page-19-3"></span>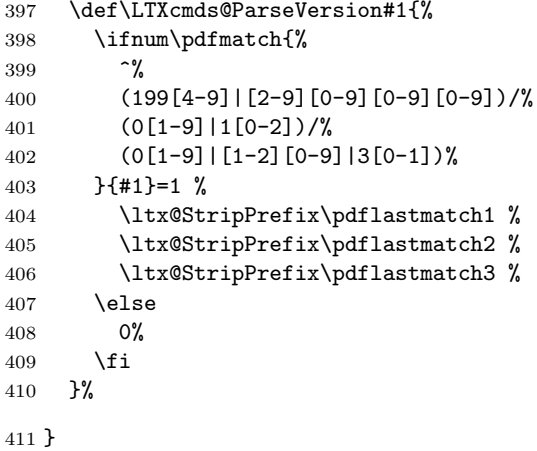

# <span id="page-19-22"></span><span id="page-19-0"></span>2.14 Macro additions

#### <span id="page-19-12"></span>\ltx@GlobalAppendToMacro

<span id="page-19-10"></span><span id="page-19-9"></span><span id="page-19-5"></span><span id="page-19-4"></span>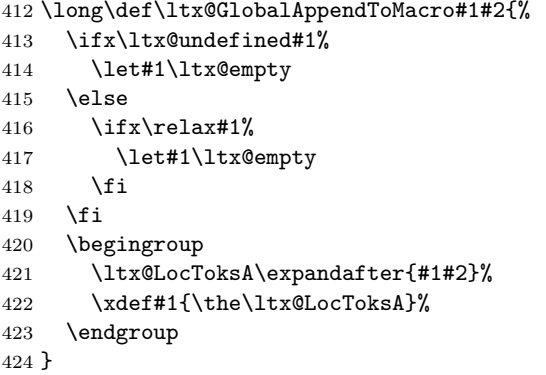

## \ltx@LocalAppendToMacro

<span id="page-19-24"></span><span id="page-19-15"></span><span id="page-19-14"></span><span id="page-19-11"></span><span id="page-19-8"></span><span id="page-19-7"></span><span id="page-19-6"></span>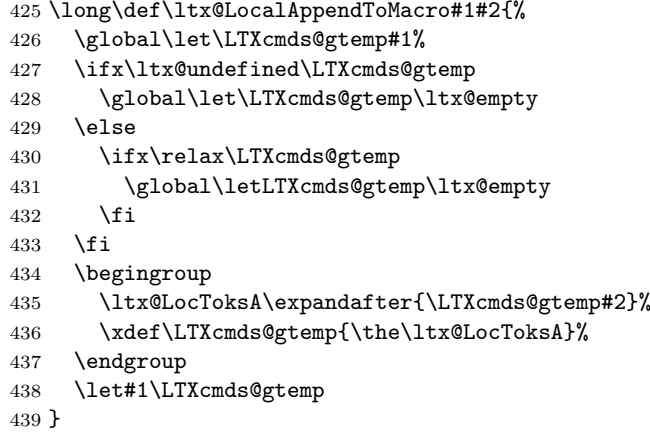

## <span id="page-19-25"></span><span id="page-19-17"></span><span id="page-19-16"></span><span id="page-19-1"></span>2.15 Next character detection

## <span id="page-19-13"></span>\ltx@ifnextchar

\long\def\ltx@ifnextchar#1#2#3{%

- \begingroup
- <span id="page-19-23"></span>\let\LTXcmds@CharToken= #1\relax
- <span id="page-19-18"></span>\ltx@LocToksA{\endgroup#2}%
- <span id="page-19-19"></span>\ltx@LocToksB{\endgroup#3}%
- <span id="page-19-2"></span>\futurelet\LTXcmds@LetToken\LTXcmds@ifnextchar
- }

#### <span id="page-20-25"></span><span id="page-20-24"></span><span id="page-20-21"></span><span id="page-20-17"></span><span id="page-20-14"></span><span id="page-20-8"></span><span id="page-20-6"></span><span id="page-20-5"></span><span id="page-20-2"></span>\LTXcmds@ifnextchar

<span id="page-20-22"></span><span id="page-20-9"></span> \def\LTXcmds@ifnextchar{% \ifx\LTXcmds@LetToken\LTXcmds@CharToken \the\expandafter\ltx@LocToksA \else \ifx\LTXcmds@LetToken\LTXcmds@SpaceToken \expandafter\expandafter\expandafter\LTXcmds@@ifnextchar \else \the\expandafter\expandafter\expandafter\ltx@LocToksB \fi \fi } \LTXcmds@@ifnextchar \futurelet does not distinguish between a character and a command that is a character (defined by using \let or \futurelet). Therefore the space is catched by \romannumeral with negative character constant that gobbles one optional space. \def\LTXcmds@@ifnextchar{% \expandafter\futurelet \expandafter\LTXcmds@LetToken \expandafter\LTXcmds@ifnextchar \romannumeral-'\.% } \LTXcmds@SpaceToken \ltx@firstofone{\let\LTXcmds@SpaceToken= } % \ltx@ifnextchar@nospace \long\def\ltx@ifnextchar@nospace#1#2#3{% \begingroup \let\LTXcmds@CharToken= #1\relax \ltx@LocToksA{\endgroup#2}% \ltx@LocToksB{\endgroup#3}% \futurelet\LTXcmds@LetToken\LTXcmds@ifnextchar@nospace } \LTXcmds@ifnextchar@nospace \def\LTXcmds@ifnextchar@nospace{% \the \ifx\LTXcmds@LetToken\LTXcmds@CharToken \expandafter\ltx@LocToksA \else \expandafter\ltx@LocToksB 478  $\setminus$ fi } 2.16 \ltx@leavevmode, \ltx@mbox \ltx@leavevmode \ltx@IfUndefined{quitvmode}{% \ltx@IfUndefined{leavevmode}{% \ltx@IfUndefined{voidb@x}{% \ltx@IfUndefined{newbox}{% \def\ltx@leavevmode{% \begingroup 486 \setbox\ltx@zero=\hbox{}% 487 \begingroup 488 \setbox\ltx@zero=\hbox{\box\ltx@zero}% 489 \endgroup

<span id="page-20-26"></span><span id="page-20-23"></span><span id="page-20-20"></span><span id="page-20-19"></span><span id="page-20-18"></span><span id="page-20-16"></span><span id="page-20-15"></span><span id="page-20-13"></span><span id="page-20-12"></span><span id="page-20-11"></span><span id="page-20-10"></span><span id="page-20-7"></span><span id="page-20-4"></span><span id="page-20-3"></span><span id="page-20-1"></span><span id="page-20-0"></span>490 \unhbox\ltx@zero \endgroup

```
492 }%
493 }{%
494 \csname newbox\endcsname\LTXcmds@VoidBox
495 \ifvoid\LTXcmds@VoidBox
496 \else
497 \setbox\LTXcmds@VoidBox=\hbox{}%
498 \begingroup
499 \setbox\LTXcmds@VoidBox=\hbox{\box\LTXcmds@VoidBox}%
500 \endgroup
501 \overline{\ } \502 \def\ltx@leavevmode{\unhbox\LTXcmds@VoidBox}%
503 }%
504 }{%
505 \def\ltx@leavevmode{\unhbox\voidb@x}%
506 }%
507 }{%
508 \let\ltx@leavevmode\leavevmode
509 }%
510 }{%
511 \let\ltx@leavevmode\quitvmode
512 }
```
#### <span id="page-21-20"></span><span id="page-21-17"></span><span id="page-21-3"></span>\ltx@mbox

<span id="page-21-25"></span><span id="page-21-22"></span><span id="page-21-9"></span> \def\ltx@mbox{% \ltx@leavevmode \hbox }

## <span id="page-21-16"></span><span id="page-21-6"></span>2.17 Help macros

#### <span id="page-21-18"></span>\LTXcmds@num

```
517 \ltx@IfUndefined{numexpr}{%
518 \def\LTXcmds@num#1{%
519 \expandafter\ltx@firstofone\expandafter{%
520 \number#1%
521 }%
522 }%
523 }{%
524 \def\LTXcmds@num#1{%
525 \expandafter\ltx@firstofone\expandafter{%
526 \the\numexpr#1%
527 }%
528 }%
529 }
```
## <span id="page-21-24"></span><span id="page-21-21"></span><span id="page-21-11"></span>2.18 Expandable test for emptiness

\ltx@IfUndefined{detokenize}{%

```
2.18.1 Vanilla TFX
```

```
\ltx@ifempty The macro is based on \@ifempty of Robert R. Schneck [1] and \@ifnull of Ulrich
               Diez [2]. There are three cases to consider:
```
- <span id="page-21-15"></span><span id="page-21-2"></span>1. #1 is empty,
- 2. #1 is not empty and the first token is not a begingroup character,
- 3. #1 starts with a begingroup character (catcode 1)[.](#page-37-3)

```
531 \def\LTXcmds@temp#1{%
```

```
532 \long\def\ltx@ifempty##1{%
```
- 533 \romannumeral0%
- \iffalse{\fi
- <span id="page-21-19"></span>\expandafter\ltx@gobble\expandafter{%
- <span id="page-21-23"></span><span id="page-21-12"></span><span id="page-21-7"></span>\expandafter{\string##1}%

<span id="page-22-11"></span>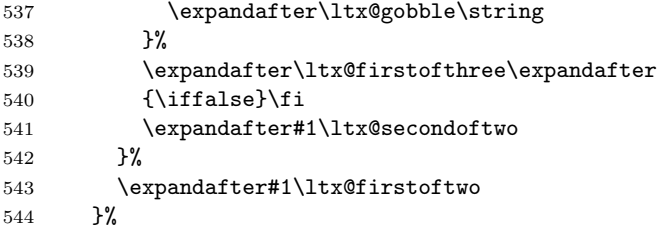

## <span id="page-22-15"></span>\ltx@ifblank

<span id="page-22-22"></span><span id="page-22-18"></span><span id="page-22-12"></span><span id="page-22-9"></span><span id="page-22-7"></span><span id="page-22-5"></span><span id="page-22-4"></span>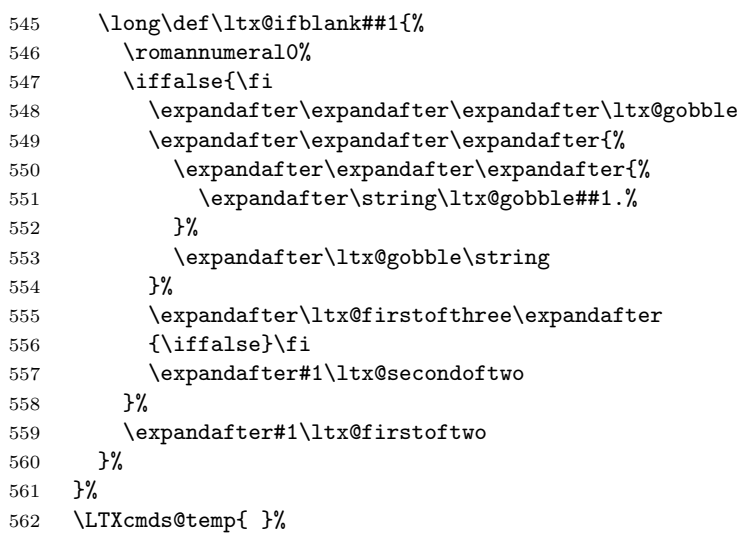

<span id="page-22-19"></span><span id="page-22-14"></span><span id="page-22-13"></span><span id="page-22-10"></span><span id="page-22-8"></span><span id="page-22-6"></span>}{%

## <span id="page-22-21"></span>2.18.2 With \detokenize

Ahmed Musa provided \ifstrempty using \detokenize and \pdfstrcmp [3]. Ulrich Diez, GL, Heiko Oberdiek improved it further by removing \pdfstrcmp and taking three arguments  $[4, 5, 6, 7, 8]$ .

#### <span id="page-22-17"></span>\ltx@ifempty

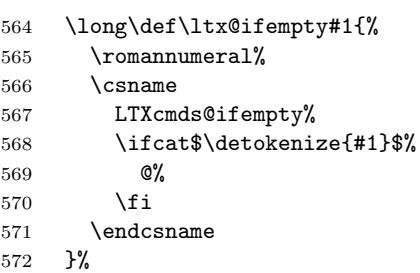

## \LTXcmds@ifempty@

<span id="page-22-23"></span><span id="page-22-3"></span><span id="page-22-1"></span>\long\def\LTXcmds@ifempty@#1#2{0 #1}%

#### \LTXcmds@ifempty

\long\def\LTXcmds@ifempty#1#2{0 #2}%

## 2.18.3 \ltx@ifblank

#### <span id="page-22-20"></span><span id="page-22-16"></span>\ltx@ifblank

- \long\def\ltx@ifblank#1{%
- <span id="page-22-0"></span>\romannumeral%
- 577 \csname
- <span id="page-22-24"></span><span id="page-22-2"></span>LTXcmds@ifempty%

```
579 \ifcat$\detokenize\expandafter{\ltx@gobble#1.}$%
580 @%
581 \fi
582 \endcsname
583 }%
584 }
```
## <span id="page-23-6"></span>2.19 \ltx@zapspace

#### \ltx@zapspace

```
585 \long\def\ltx@zapspace#1{%
586 \romannumeral
587 \LTXcmds@zapspace\ltx@zero#1 \@nil
588 }
```
#### <span id="page-23-20"></span>\LTXcmds@zapspace

```
589 \long\def\LTXcmds@zapspace#1 #2\@nil{%
590 \ltx@ifempty{#2}{%
591 #1%
592 }{%
593 \LTXcmds@zapspace#1#2\@nil
594 }%
595 }
```
#### <span id="page-23-15"></span>2.20 \ltx@IfBoxEmpty

In case of  $\varepsilon$ -T<sub>E</sub>X the test for an empty box is done via **\lastnodetype** as suggested by David Kastrup [9].

```
596 \ltx@IfUndefined{lastnodetype}{%
597 \catcode'\$=9 %
598 \catcode'\&=14 %
599 }{%
600 \catcode'\$=14 %
601 \catcode'\&=9 %
602 }
```
#### <span id="page-23-14"></span>\ltx@IfBoxEmpty

```
603 \def\ltx@IfBoxEmpty#1{%
604 \ifvoid#1\relax
605 \expandafter\ltx@secondoftwo
606 \else
```
Implementation using  $\varepsilon$ -T<sub>E</sub>X's **\lastnodetype**.

```
607 & \begingroup
608 & \setbox\ltx@zero=\ifhbox#1\hbox\else\vbox\fi{%
609 & \ifhmode\unhcopy\else\unvcopy\fi#1\relax
610 & \qquad \qquad \qquad \expandafter 611 & }%
611 &612 & \expandafter\endgroup
613 & \ifnum\lastnodetype<\ltx@zero
614 & \expandafter\expandafter\expandafter\ltx@firstoftwo
615 & \else
616 & \expandafter\expandafter\expandafter\ltx@secondoftwo
617 & \fi
```
<span id="page-23-13"></span><span id="page-23-11"></span><span id="page-23-9"></span>Implementation without  $\varepsilon$ -TEX using a signature at the beginning of the test box.

```
618 $ \begingroup
619 $ \setbox\ltx@zero=\ifhbox#1\hbox\else\vbox\fi{%
620 $ \penalty\ltx@one
621 $ \ifhmode\unhcopy\else\unvcopy\fi#1\relax
622 $ \expandafter
```

```
623 $ }%
624 $ \ifnum\lastpenalty=\ltx@one
Box 0 has been changed and is restored by closing the group.
625 $ \endgroup
626 $ \begingroup
627 $ \setbox\ltx@zero=\ifhbox#1\hbox\else\vbox\fi{%
628 $ \penalty\ltx@two
629 $ \ifhmode\unhcopy\else\unvcopy\fi#1\relax
630 $ \expandafter
631 $ }%
632 $ \ifnum\lastpenalty=\ltx@two
633 $ \def\next{\endgroup\expandafter\ltx@firstoftwo}%
634 $ \else
635 $ \det\begin{pmatrix} \exp\{\frac{\exp\exp\exp\left\{ t\right\}} \right\}636 $ \fi
637 $ \else
638 $ \def\next{\endgroup\expandafter\ltx@secondoftwo}%
639 \sharp \fi
640 $ \next
641 \fi
642 }
```
#### <span id="page-24-25"></span>\ltx@IfBoxVoidOrEmpty

```
643 \def\ltx@IfBoxVoidOrEmpty#1{%
644 \ifvoid#1\relax
645 \expandafter\ltx@thirdoffour
646 \fi
647 \ltx@IfBoxEmpty{#1}%
648 }
649 \LTXcmds@AtEnd%
650 \langle/package\rangle
```
## <span id="page-24-30"></span><span id="page-24-0"></span>3 Test

## <span id="page-24-1"></span>3.1 Catcode checks for loading

```
651 \langle*test1\rangle652 \catcode'\{=1 \%653 \catcode '\}=2 %654 \text{ \textdegree} +=6 %
655 \text{ \textdegree} \=11 %
656 \expandafter\ifx\csname count@\endcsname\relax
657 \countdef\count@=255 %
658 \fi
659 \expandafter\ifx\csname @gobble\endcsname\relax
660 \long\def\@gobble#1{}%
661 \fi
662 \expandafter\ifx\csname @firstofone\endcsname\relax
663 \long\def\@firstofone#1{#1}%
664 \fi
665 \expandafter\ifx\csname loop\endcsname\relax
666 \expandafter\@firstofone
667 \else
668 \expandafter\@gobble
669 \fi
670 {%
671 \def\loop#1\repeat{%
672 \def\body{#1}%
673 \iterate
674 }%
```

```
675 \def\iterate{%
676 \body
677 \let\next\iterate
678 \else
679 \let\next\relax
680 \fi
681 \next<br>682 }%
682
683 \let\repeat=\fi
684 }%
685 \def\RestoreCatcodes{}
686 \count@=0 %
687 \loop
688 \edef\RestoreCatcodes{%
689 \RestoreCatcodes
690 \catcode\the\count@=\the\catcode\count@\relax
691 }%
692 \ifnum\count@<255 %
693 \advance\count@ 1 %
694 \repeat
695
696 \def\RangeCatcodeInvalid#1#2{%
697 \count@=#1\relax
698 \loop
699 \catcode\count@=15 %
700 \ifnum\count@<#2\relax
701 \advance\count@ 1 %
702 \repeat
703 }
704 \def\RangeCatcodeCheck#1#2#3{%
705 \count@=#1\relax
706 \loop
707 \ifnum#3=\catcode\count@
708 \else
709 \errmessage{%
710 Character \the\count@\space
711 with wrong catcode \the\catcode\count@\space
712 instead of \number#3%
713 }%
714 \fi
715 \ifnum\count@<#2\relax
716 \advance\count@ 1 %
717 \repeat
718 }
719 \def\space{ }
720 \expandafter\ifx\csname LoadCommand\endcsname\relax
721 \def\LoadCommand{\input ltxcmds.sty\relax}%
722 \fi
723 \def\Test{%
724 \RangeCatcodeInvalid{0}{47}%
725 \RangeCatcodeInvalid{58}{64}%
726 \RangeCatcodeInvalid{91}{96}%
727 \RangeCatcodeInvalid{123}{255}%
728 \catcode'\@=12 %
729 \catcode'\\=0 %
730 \catcode'\%=14 %
731 \LoadCommand
732 \RangeCatcodeCheck{0}{36}{15}%
733 \RangeCatcodeCheck{37}{37}{14}%
734 \RangeCatcodeCheck{38}{47}{15}%
735 \RangeCatcodeCheck{48}{57}{12}%
```

```
736 \RangeCatcodeCheck{58}{63}{15}%
```
- <span id="page-26-34"></span>\RangeCatcodeCheck{64}{64}{12}%
- <span id="page-26-35"></span>\RangeCatcodeCheck{65}{90}{11}%
- <span id="page-26-36"></span>\RangeCatcodeCheck{91}{91}{15}%
- <span id="page-26-37"></span>\RangeCatcodeCheck{92}{92}{0}%
- <span id="page-26-38"></span>\RangeCatcodeCheck{93}{96}{15}%
- <span id="page-26-39"></span>\RangeCatcodeCheck{97}{122}{11}%
- <span id="page-26-40"></span> \RangeCatcodeCheck{123}{255}{15}% \RestoreCatcodes
- }
- <span id="page-26-43"></span>\Test
- <span id="page-26-15"></span>\csname @@end\endcsname
- <span id="page-26-17"></span>\end

```
749 \langle /test1 \rangle
```
## <span id="page-26-0"></span>3.2 Test \ltx@GobbleNum

```
750 (*test-gobble)
751 \catcode'\{=1 %
752 \catcode'\}=2 %
753 \catcode'\#=6 %
754 \expandafter\ifx\csname RequirePackage\endcsname\relax
755 \input ltxcmds.sty\relax
756 \else
757 \RequirePackage{ltxcmds}[2011/04/14]%
758 \fi
759 \catcode'\@=11 %
760 \def\msg#{\immediate\write16}%
761 \msg{[Test \string\ltx@GobbleNum]}%
762 \long\def\Test#1=#2\\{%
763 \edef\StrA{\ltx@GobbleNum#1}%
764 \expandafter\expandafter\expandafter\def
765 \expandafter\expandafter\expandafter\StrAA
766 \expandafter\expandafter\expandafter{\ltx@GobbleNum#1}%
767 \edef\StrB{#2}%
768 \ifx\StrA\StrB
769 \ifx\StrAA\StrB
770 \msg{* ok.}%
771 \else
772 \msg{StrAA: \StrAA}%
773 \msg{StrB: \StrB}%
774 \errhelp{Test: #1=#2}%
775 \errmessage{Test (two expansions) failed}%
776 \fi
777 \else
778 \msg{StrA: \StrA}%
779 \msg{StrB: \StrB}%
780 \errhelp{Test: #1=#2}%
781 \errmessage{Test (edef) failed!}%
782 \fi
783 }
784 \Test0abc=abc\\
785 \Test1abc=bc\\
786 \Test2abc=c\\
787 \Test3abcd=d\\
788 \Test4abcde=e\\
789 \Test5abcdef=f\\
790 \Test6abcdefg=g\\
791 \Test7abcdefgh=h\\
792 \Test8abcdefghi=i\\
793 \Test9abcdefghij=j\\
794 \Test{10}0123456789X=X\\
795 \Test{12}abcdefghijklm=m\\
796 \Test{700}%
```

```
797 0123456789012345678901234567890123456789012345678901234567890123456789%
798 0123456789012345678901234567890123456789012345678901234567890123456789%
799 0123456789012345678901234567890123456789012345678901234567890123456789%
800 0123456789012345678901234567890123456789012345678901234567890123456789%
801 0123456789012345678901234567890123456789012345678901234567890123456789%
802 0123456789012345678901234567890123456789012345678901234567890123456789%
803 0123456789012345678901234567890123456789012345678901234567890123456789%
804 0123456789012345678901234567890123456789012345678901234567890123456789%
805 0123456789012345678901234567890123456789012345678901234567890123456789%
806 0123456789012345678901234567890123456789012345678901234567890123456789%
807 X=X\\
808 \Test{-1}abc=abc\\
809 \Test2\par\par\relax=\relax\\
810
811 \begingroup
812 \count1=2 %
813 \Test{\count1}abc=c\\%
814 \endgroup
815
816 \ltx@IfUndefined{numexpr}{%
817 }{%
818 \Test{1+1}abc=c\\%
819 }
820
821 \msg{[Test \string\ltx@CdrNum]}%
822 \long\def\Test#1=#2\\{%
823 \edef\StrA{\ltx@CdrNum#1\@nil}%
824 \expandafter\expandafter\expandafter\def
825 \expandafter\expandafter\expandafter\StrAA
826 \expandafter\expandafter\expandafter{\ltx@CdrNum#1\@nil}%
827 \edef\StrB{#2}%
828 \ifx\StrA\StrB
829 \ifx\StrAA\StrB
830 \msg{* ok.}%
831 \else
832 \msg{StrAA: \meaning\StrAA}%
833 \msg{StrB: \meaning\StrB}%
834 \errhelp{Test: #1=#2}%
835 \errmessage{Test (two expansions) failed}%
836 \fi
837 \else
838 \msg{StrA: \StrA}%
839 \msg{StrB: \StrB}%
840 \errhelp{Test: #1=#2}%
841 \errmessage{Test (edef) failed!}%
842 \fi
843 }
844 \Test0abc=abc\\
845 \Test1abc=bc\\
846 \Test2abc=c\\
847 \Test3abcd=d\\
848 \Test4abcde=e\\
849 \Test5abcdef=f\\
850 \Test6abcdefg=g\\
851 \Test7abcdefgh=h\\
852 \Test8abcdefghi=i\\
853 \Test9abcdefghij=j\\
854 \Test{10}0123456789X=X\\
855 \Test{12}abcdefghijklm=m\\
856 \Test{700}%
857 0123456789012345678901234567890123456789012345678901234567890123456789%
858 0123456789012345678901234567890123456789012345678901234567890123456789%
```

```
859 0123456789012345678901234567890123456789012345678901234567890123456789%
860 0123456789012345678901234567890123456789012345678901234567890123456789%
861 0123456789012345678901234567890123456789012345678901234567890123456789%
862 0123456789012345678901234567890123456789012345678901234567890123456789%
863 0123456789012345678901234567890123456789012345678901234567890123456789%
864 0123456789012345678901234567890123456789012345678901234567890123456789%
865 0123456789012345678901234567890123456789012345678901234567890123456789%
866 0123456789012345678901234567890123456789012345678901234567890123456789%
867 X=X\\
868 \Test{-1}abc=abc\\
869 \Test2\par\par\relax=\relax\\
870
871 \msg{[Test \string\ltx@CarNum]}%
872 \long\def\Test#1=#2\\{%
873 \edef\StrA{\ltx@CarNum#1\@nil}%
874 \expandafter\expandafter\expandafter\def
875 \expandafter\expandafter\expandafter\StrAA
876 \expandafter\expandafter\expandafter{\ltx@CarNum#1\@nil}%
877 \edef\StrB{#2}%
878 \ifx\StrA\StrB
879 \ifx\StrAA\StrB
880 \msg{* ok.}%
881 \else
882 \msg{StrAA: \meaning\StrAA}%
883 \msg{StrB: \meaning\StrB}%
884 \errhelp{Test: #1=#2}%
885 \errmessage{Test (two expansions) failed}%
886 \fi
887 \quad \text{hsle}888 \msg{StrA: \StrA}%
889 \msg{StrB: \StrB}%
890 \errhelp{Test: #1=#2}%
891 \errmessage{Test (edef) failed!}%
892 \fi
893 }
894 \Test0abc=\\
895 \Test1abc=a\\
896 \Test2abc=ab\\
897 \Test3abc=abc\\
898 \Test3abcd=abc\\
899 \Test4abcde=abcd\\
900 \Test{10}0123456789X=0123456789\\
901 \Test{12}abcdefghijklm=abcdefghijkl\\
902 \Test{700}%
903 0123456789012345678901234567890123456789012345678901234567890123456789%
904 0123456789012345678901234567890123456789012345678901234567890123456789%
905 0123456789012345678901234567890123456789012345678901234567890123456789%
906 0123456789012345678901234567890123456789012345678901234567890123456789%
907 0123456789012345678901234567890123456789012345678901234567890123456789%
908 0123456789012345678901234567890123456789012345678901234567890123456789%
909 0123456789012345678901234567890123456789012345678901234567890123456789%
910 0123456789012345678901234567890123456789012345678901234567890123456789%
911 0123456789012345678901234567890123456789012345678901234567890123456789%
912 0123456789012345678901234567890123456789012345678901234567890123456789%
913 X = \%914 0123456789012345678901234567890123456789012345678901234567890123456789%
915 0123456789012345678901234567890123456789012345678901234567890123456789%
916 0123456789012345678901234567890123456789012345678901234567890123456789%
917 0123456789012345678901234567890123456789012345678901234567890123456789%
918 0123456789012345678901234567890123456789012345678901234567890123456789%
919 0123456789012345678901234567890123456789012345678901234567890123456789%
920 0123456789012345678901234567890123456789012345678901234567890123456789%
```

```
921 0123456789012345678901234567890123456789012345678901234567890123456789%
922 0123456789012345678901234567890123456789012345678901234567890123456789%
923 0123456789012345678901234567890123456789012345678901234567890123456789%
924 \lambda
```

```
925 \Test\{-1\}abc=\\
926 \Test2\par\par\relax=\par\par\\
927 \csname @@end\endcsname\end
```

```
928 \langle/test-gobble\rangle
```
## <span id="page-29-0"></span>3.3 Test \ltx@ifempty

```
929 (*test-ifempty)
930 \catcode'\{=1 %
931 \catcode'\}=2 %
932 \catcode'\#=6 %
933 \catcode'\@=11 %
934 \errorcontextlines=1000 %
935 \begingroup\expandafter\expandafter\expandafter\endgroup
936 \expandafter\ifx\csname RequirePackage\endcsname\relax
937 \input ltxcmds.sty\relax
938 \else
939 \RequirePackage{ltxcmds}[2011/04/14]%
940 \fi
941 \def\msg#{\immediate\write16}
942 \def\TestY{\Y}
943 \def\TestN{\N}
944 \msg{* \string\ltx@ifempty}
945 \long\def\test#1{%
946 \begingroup
947 % Calculate expected test result via macro definition
948 \def\Stuff{#1}%
949 \ifx\Stuff\ltx@empty
950 \def\StuffEmpty{\Y}%
951 \else
952 \def\StuffEmpty{\N}%
953 \setminusfi
954 % Test \ltx@ifempty
955 \expandafter\expandafter\expandafter\def
956 \expandafter\expandafter\expandafter\TestEmpty
957 \expandafter\expandafter\expandafter{%
958 \ltx@ifempty{#1}{\Y}{\N}%
959 }%
960 \ifx\StuffEmpty\TestEmpty
961 \msg{* Test OK}%
962 \text{delse}963 \ltx@IfUndefined{detokenize}{}{%
964 \msg{Stuff: [\detokenize{\Stuff}]}%
965 }%
966 \errmessage{Test failed!}%
967 \fi
968 \endgroup
969 }
970 \test{}
971 \test{a}
972 \test{abc}
973 \test{\par}
974 \test{ }
975 \test{\if}
976 \test{\{\{\textit{if}\}\}977 \test{\else}
978 \test{{\else}}
979 \test{\fi}
980 \test{{}\fi}
```

```
981 \test{\or\ifcase}
982 \test{{}}
983 \test{{a}}
984 \test{{}abc}
985 \test{{\par}}
986 \test{{}\par}
987 \def\SpaceTwo#1{%
988 \def\SpaceTwo{#1#1}%
 989 }\SpaceTwo{ }
990 \msg{* \string\ltx@ifblank}
991 \long\def\test#1{%
992 \begingroup
993 % Calculate expected test result via macro definition
 994 \def\Stuff{#1}%
995 \ifx\Stuff\ltx@empty
996 \def\StuffEmpty{\Y}%
997 \else
998 \ifx\Stuff\ltx@space
999 \def\StuffEmpty{\Y}%
1000 \else
1001 \ifx\Stuff\SpaceTwo
1002 \def\StuffEmpty{\Y}%
1003 \else
1004 \def\StuffEmpty{\N}%
1005 \fi
1006 \fi
1007 \{f_i\}<br>1008 % T
       % Test \ltx@ifblank
1009 \expandafter\expandafter\expandafter\def
1010 \expandafter\expandafter\expandafter\TestEmpty
1011 \expandafter\expandafter\expandafter{%
1012 \ltx@ifblank{#1}{\Y}{\N}%
1013 }%
1014 \ifx\StuffEmpty\TestEmpty
1015 \msg{* Test OK}%
1016 \else
1017 \ltx@IfUndefined{detokenize}{}{%
1018 \msg{Stuff: [\detokenize{\Stuff}]}%
1019 }%
1020 \errmessage{Test failed!}%<br>1021 \fi
10211022 \endgroup
1023 }
1024 \test{}
1025 \test{a}
1026 \test{\if}
1027 \test{\else}
1028 \test{\fi}
1029 \test{ \fi}
1030 \test{\par}
1031 \test{ \par}
1032 \test{{}}
1033 \test{ {}}
1034 \def\x#1{%
1035 \test{#1#1}%
1036 \test{#1#1{}}%
1037 \test{#1#1\par}%
1038 \test{#1#1\else}%
1039 }\x{ }
1040 \csname @@end\endcsname\end
1041 \langle/test-ifempty)
```

```
3.4 Test \ltx@zap@space
```

```
1042 \langle *test-zapspace)
1043 \text{ \textdegree} \ =1 %
1044 \catcode'\}=2 %
1045 \text{ \textdegree} / \#=6 \%1046 \catcode'\@=11 %
1047 \errorcontextlines=1000 %
1048 \begingroup\expandafter\expandafter\expandafter\endgroup
1049 \expandafter\ifx\csname RequirePackage\endcsname\relax
1050 \input ltxcmds.sty\relax
1051 \else
1052 \RequirePackage{ltxcmds}[2011/04/14]%
1053 \fi
1054 \def\msg#{\immediate\write16}
1055 \def\space{ }
1056 \def\empty{}
1057 \msg{* \string\ltx@zapspace}
1058 \long\def\test#1#2{%
1059 \begingroup
1060 \def\TestInput{#1}%
1061 \def\TestExpected{#2}%
1062 % Test \ltx@zapspace
1063 \expandafter\expandafter\expandafter\def
1064 \expandafter\expandafter\expandafter\TestResult
1065 \expandafter\expandafter\expandafter{%
1066 \ltx@zapspace{#1}%
1067 }%
1068 \ifx\TestResult\TestExpected
1069 \msg{* Test OK}%
1070 \else
1071 \ltx@onelevel@sanitize\TestInput
1072 \ltx@onelevel@sanitize\TestExpected
1073 \ltx@onelevel@sanitize\TestResult
1074 \msg{* Input: \space\space\space[\TestInput]}%
1075 \msg{ \space Result: \space\space[\TestResult]}%
1076 \msg{ \space Expected: [\TestExpected]}%
1077 \errmessage{Test failed!}%
1078 \fi
1079 \endgroup
1080 }
1081 \long\def\etest#1#2{%
1082 \begingroup
1083 \edef\x{\endgroup
1084 \noexpand\test{#1}{#2}%
1085 }%
1086 \, \text{)x}1087 }
1088 \text{tode}'<sup>-=13</sup> %
1089 \let~\noexpand
1090 \test{}{}
1091 \test{{}}{{}}
1092 \test{ {}}{{}}
1093 \test{{ }}{{ }}
1094 \test{{} }{{}}
1095 \test{ {} }{{}}
1096 \test{ { } }{{ }}
1097 \test{a {b} c}{a{b}c}
1098 \test{a bb ccc}{abbccc}
1099 \test{{a} {bb} {ccc}}{{a}{bb}{ccc}}
1100 \test{\par}{\par}
1101 \test{\if}{\if}
1102 \test{\space}{\space}
```

```
1103 \etest{\par\space\par}{\par\par}
1104 \etest{~\empty\space~\empty}{~\empty~\empty}
1105\etest{"\fi\space"\else\space}{"\fi"\else}
```

```
1106 \csname @@end\endcsname\end
1107 \langle/test-zapspace\rangle
```
#### <span id="page-32-0"></span>3.5 Test \ltx@IfBoxEmpty

```
1108 \langle*test-ifboxempty\rangle1109 \catcode'\{=1 %1110 \catcode'\}=2 %
1111 \catcode'\#=6 %
1112 \catcode'\@=11 %
1113 \begingroup\expandafter\expandafter\expandafter\endgroup
1114 \expandafter\ifx\csname RequirePackage\endcsname\relax
1115 \input ltxcmds.sty\relax
1116 \else
1117 \RequirePackage{ltxcmds}[2011/04/14]%
1118 \fi
1119 \def\msg#{\immediate\write16}
1120 % make box 0 void
1121 \begingroup
1122 \setbox0=\box0 %
1123 \endgroup
1124 \ifvoid0 %
1125 \else
1126 \errmessage{Voiding box 0 failed}%
1127 \fi
1128 \setbox2=\box0 %
1129 \def\test#1#2{%
1130 \@test{#1}{#2}%
1131 \@@test{#1}{#2}%
1132 \lambda x=#1%1133 \@test\x{#2}%
1134 \@@test\x{#2}%
1135 }
1136 \def\@test#1#2{%
1137 \begingroup
1138 \setbox9=\hbox{%
1139 \def\TestExpected{#2}%
1140 \ltx@IfBoxEmpty{#1}{%
1141 \def\TestResult{Y}%
1142 }{%
1143 \def\TestResult{N}%
1144 }%
1145 \ifx\TestExpected\TestResult
1146 \msg{* Test passed.}%
1147 \else
1148 \errmessage{Test failed!}%
1149 \overrightarrow{fi}1150 }%
1151 \ifdim\wd9=0pt %
1152 \else
1153 \errmessage{Unwanted space?}%
1154 \fi
1155 \endgroup
1156 }
1157 \def\@@test#1#2{%
1158 \begingroup
1159 \setbox9=\hbox{%
1160 \def\TestExpected{#2}%
1161 \ifvoid#1\def\TestExpected{Y}\fi
1162 \ltx@IfBoxVoidOrEmpty{#1}{%
```

```
1163 \def\TestResult{Y}%
1164 }{%
1165 \def\TestResult{N}%
1166 }%
1167 \ifx\TestExpected\TestResult
1168 \msg{* Test passed.}%
1169 \else
1170 \errmessage{Test failed!}%
1171 \fi
1172 }%
1173 \ifdim\wd9=0pt %
1174 \else
1175 \errmessage{Unwanted space?}%
1176 \fi
1177 \endgroup
1178 }
1179 \test0N
1180 \test2N
1181 \setbox0=\hbox{}
1182 \test0Y
1183 \setbox2=\hbox{}
1184 \test2Y
1185 \setbox0=\vbox{}
1186 \test0Y
1187 \setbox2=\vbox{}
1188 \test0Y
1189 \setbox0=\hbox{ }%
1190 \test0N
1191 \setbox2=\hbox{ }%
1192 \test2N
1193 \setbox0=\hbox{\penalty1}%
1194 \test0N
1195 \setbox2=\hbox{\penalty1}%
1196 \test2N
1197 \csname @@end\endcsname\end
1198 \langle /test\text{-}ifboxempty \rangle
```
## <span id="page-33-33"></span><span id="page-33-32"></span><span id="page-33-31"></span><span id="page-33-30"></span><span id="page-33-29"></span><span id="page-33-28"></span><span id="page-33-27"></span><span id="page-33-26"></span><span id="page-33-23"></span><span id="page-33-22"></span><span id="page-33-13"></span><span id="page-33-12"></span><span id="page-33-11"></span><span id="page-33-10"></span><span id="page-33-9"></span><span id="page-33-5"></span><span id="page-33-0"></span>3.6 Test for next character detection

```
1199 \langle *test-nextchar\rangle1200 \catcode'\{=1 %1201 \catcode'\}=2 %
1202 \catcode'\#=6 %1203 \catcode'\@=11 %
1204 \begingroup\expandafter\expandafter\expandafter\endgroup
1205 \expandafter\ifx\csname RequirePackage\endcsname\relax
1206 \input ltxcmds.sty\relax
1207 \input eolgrab.sty\relax
1208 \else
1209 \RequirePackage{ltxcmds}[2011/04/14]%
1210 \RequirePackage{eolgrab}[2011/01/12]%
1211 \fi
1212 \def\msg#{\immediate\write16}
1213 \begingroup
1214 \def\x#1{%
1215 \endgroup
1216 \let\TestSpaceToken= #1\relax
1217 }%
1218 \ \{ x\}1219 \def\TestSpace{ }
1220 \begingroup
1221 \lccode32=65 % space -> A
1222 \lowercase{%
```

```
1223 \endgroup
1224 \def\TestSpaceA{ }%
1225 }
1226 \def\TestCatch{%
1227 \eolgrab\@TestCatch
1228 }
1229 \def\@TestCatch#1{%
1230 \begingroup
1231 \det\{#1\}%
1232 \ifx\x\ltx@empty
1233 \else
1234 \ltx@onelevel@sanitize\x
1235 \errmessage{Unparsed stuff on line [\x]}%
1236 \fi
1237 \endgroup
1238 }
1239 \def\TestCmdM#1{%
1240 \TestCheckType{M}%
1241 \TestCatch
1242 }
1243 \def\TestCmdOM[#1]#2{%
1244 \TestCheckType{O}%
1245 \TestCatch
1246 }
1247 \def\TestCheckType#1{%
1248 \if\TestCmdType#1\relax
1249 \else
1250 \errmessage{Wrong type #1, expected: \TestCmdType}%
1251 \fi
1252 }
1253 \def\TestCmd#1{%
1254 \def\TestCmdType{#1}%
1255 \ltx@ifnextchar[\TestCmdOM\TestCmdM
1256 }
1257 \def\TestCmdExp#1{%
1258 \expandafter\TestCmd\expandafter#1%
1259 }
1260 \outer\def\TestOuter{}
1261 \TestCmd O[o]{m}
1262 \TestCmd M{m}
1263 \TestCmd O [o]{m}
1264 \TestCmd M {m}
1265 \def\x#1{\def\x{#1#1}}\x{ }
1266 \TestCmdExp O\x[o]{m}
1267 \TestCmdExp M\x{m}
1268 \def\x#1{\def\x{#1#1#1#1}}\x{ }
1269 \TestCmdExp O\x[o]{m}
1270 \TestCmdExp M\x{m}
1271 \def\x{\TestSpaceToken}
1272 \TestCmdExp O\x[o]{m}
1273 \TestCmdExp M\x{m}
1274 \def\x{\TestSpaceToken\TestSpaceToken\TestSpaceToken}
1275 \TestCmdExp O\x[o]{m}
1276 \TestCmdExp M\x{m}
1277 \TestCmd M\TestSpace
1278 \TestOuter
1279 \TestCmd M \TestSpace
1280 \TestOuter
1281 %
1282 \def\TestCmd#1{%
1283 \def\TestCmdType{#1}%
1284 \ltx@ifnextchar@nospace[\TestCmdOM\TestCmdM
```

```
1285 }
1286 \TestCmd O[o]{m}
1287 \TestCmd M{m}
1288 \TestCmd M [
1289 \TestOuter
1290 \TestCmd M {m}
1291 \TestOuter
1292 %
1293 \def\TestCmd#1{%
1294 \def\TestCmdType{#1}%
1295 \ltx@ifnextchar(\TestCmdPM\TestCmdM
1296 }
1297 \def\TestCmdPM(#1)#2{%
1298 \TestCheckType{P}%
1299 \TestCatch
1300 }
1301 \TestCmd P(p){m}
1302 \TestCmd M{m}
1303 \TestCmd P (p){m}
1304 \TestCmd M {m}
1305 %
1306 \def\TestCmd#1{%
1307 \def\TestCmdType{#1}%
1308 \ltx@ifnextchar{ }\TestCmdSM\TestCmdM
1309 }
1310 \def\TestCmdSM#1#{%
1311 \TestCheckType{S}%
1312 \begingroup
1313 \let\x = #1\relax1314 \ifx\x\TestSpaceToken
1315 \else
1316 \errmessage{unexpected space token: \meaning#1}%
1317 \fi
1318 \endgroup
1319 \def\TestCmdType{M}%
1320 \TestCmdM
1321 }
1322 \TestCmd S {m}
1323 \TestCmd M{m}
1324 \tracingmacros=1
1325 \def\x#1{\def\x{#1#1}}\x{ }
1326 \TestCmdExp S\x{m}
1327 \csname @@end\endcsname\end
1328 \langle /test\text{-}nextchar \rangle
```
# <span id="page-35-32"></span><span id="page-35-29"></span><span id="page-35-28"></span><span id="page-35-26"></span><span id="page-35-24"></span><span id="page-35-23"></span><span id="page-35-22"></span><span id="page-35-21"></span><span id="page-35-20"></span><span id="page-35-19"></span><span id="page-35-18"></span><span id="page-35-10"></span><span id="page-35-7"></span><span id="page-35-6"></span><span id="page-35-4"></span>4 Installation

#### <span id="page-35-3"></span>4.1 Download

<span id="page-35-0"></span>**Package.** This package is available on  $CTAN^1$ :

<span id="page-35-1"></span>CTAN:macros/latex/contrib/oberdiek/ltxcmds.dtx The source file.

CTAN:macros/latex/contrib/oberdiek/ltxcmds.pdf Documentation.

Bundle. All the packages of the bundle 'obe[rd](#page-35-2)iek' are also available in a TDS [compliant ZIP archive. There the packages are already](ftp://ftp.ctan.org/tex-archive/macros/latex/contrib/oberdiek/ltxcmds.dtx) unpacked and the docu[mentation files are generated. The files and directories o](ftp://ftp.ctan.org/tex-archive/macros/latex/contrib/oberdiek/ltxcmds.pdf)bey the TDS standard.

CTAN:install/macros/latex/contrib/oberdiek.tds.zip

TDS refers to the standard "A Directory Structure for T<sub>E</sub>X Files" (CTAN:tds/ tds.pdf). Directories with texmf in their name are usually organized this way.

<span id="page-35-2"></span>[ftp://ftp.ctan.org/tex-archive/](ftp://ftp.ctan.org/tex-archive/install/macros/latex/contrib/oberdiek.tds.zip)

#### <span id="page-36-0"></span>4.2 Bundle installation

Unpacking. Unpack the oberdiek.tds.zip in the TDS tree (also known as texmf tree) of your choice. Example (linux):

unzip oberdiek.tds.zip -d "/texmf

Script installation. Check the directory TDS:scripts/oberdiek/ for scripts that need further installation steps. Package attachfile2 comes with the Perl script pdfatfi.pl that should be installed in such a way that it can be called as pdfatfi. Example (linux):

chmod +x scripts/oberdiek/pdfatfi.pl cp scripts/oberdiek/pdfatfi.pl /usr/local/bin/

## <span id="page-36-1"></span>4.3 Package installation

Unpacking. The .dtx file is a self-extracting docstrip archive. The files are extracted by running the .dtx through plain TFX:

tex ltxcmds.dtx

TDS. Now the different files must be moved into the different directories in your installation TDS tree (also known as texmf tree):

```
ltxcmds.sty \rightarrow tex/generic/oberdiek/ltxcmds.sty<br>ltxcmds.pdf \rightarrow doc/latex/oberdiek/ltxcmds.pdf
\begin{tabular}{l} \texttt{ltxcmds.pdf}\\ \texttt{test/ltxcmds-test1.tex} \end{tabular} \longrightarrow \begin{tabular}{l} $\texttt{doc/latex/oberdiek/ltxcmds.pdf}$ \end{tabular}test/ltxcmds-test1.tex \rightarrow doc/latex/oberdiek/test/ltxcmds-test1.tex<br>test/ltxcmds-test-gobble.tex \rightarrow doc/latex/oberdiek/test/ltxcmds-test-gobb
test/ltxcmds-test-gobble.tex \rightarrow doc/latex/oberdiek/test/ltxcmds-test-gobble.tex<br>test/ltxcmds-test-ifempty.tex \rightarrow doc/latex/oberdiek/test/ltxcmds-test-ifempty.te
                                                      t\rightarrow doc/latex/oberdiek/test/ltxcmds-test-ifempty.tex
test/ltxcmds-test-zapspace.tex → doc/latex/oberdiek/test/ltxcmds-test-zapspace.tex
test/ltxcmds-test-ifboxempty.tex → doc/latex/oberdiek/test/ltxcmds-test-ifboxempty.tex
test/ltxcmds-test-nextchar.tex \rightarrow doc/latex/oberdiek/test/ltxcmds-test-nextchar.tex<br>ltxcmds.dtx \rightarrow source/latex/oberdiek/ltxcmds.dtx
                                                       \rightarrow source/latex/oberdiek/ltxcmds.dtx
```
If you have a docstrip.cfg that configures and enables docstrip's TDS installing feature, then some files can already be in the right place, see the documentation of docstrip.

## <span id="page-36-2"></span>4.4 Refresh file name databases

If your TEX distribution (teTEX, mikTEX,  $\dots$ ) relies on file name databases, you must refresh these. For example, teTFX users run texhash or mktexlsr.

#### <span id="page-36-3"></span>4.5 Some details for the interested

Attached source. The PDF documentation on CTAN also includes the .dtx source file. It can be extracted by AcrobatReader 6 or higher. Another option is pdftk, e.g. unpack the file into the current directory:

pdftk ltxcmds.pdf unpack\_files output .

**Unpacking with LATEX.** The  $\cdot$  dtx chooses its action depending on the format:

plain  $T_F X$ : Run docstrip and extract the files.

LATEX: Generate the documentation.

If you insist on using  $\text{LTr}X$  for docstrip (really, docstrip does not need  $\text{LTr}X$ ), then inform the autodetect routine about your intention:

latex \let\install=y\input{ltxcmds.dtx}

Do not forget to quote the argument according to the demands of your shell.

Generating the documentation. You can use both the .dtx or the .drv to generate the documentation. The process can be configured by the configuration file  $l$ txdoc.cfg. For instance, put this line into this file, if you want to have  $A4$ as paper format:

\PassOptionsToClass{a4paper}{article}

An example follows how to generate the documentation with pdf $F_{\rm F}$ X:

```
pdflatex ltxcmds.dtx
makeindex -s gind.ist ltxcmds.idx
pdflatex ltxcmds.dtx
makeindex -s gind.ist ltxcmds.idx
pdflatex ltxcmds.dtx
```
## 5 References

- <span id="page-37-0"></span>[1] Robert R. Schneck:  $Re: \{if \epsilon \in \mathcal{A} \}$  solution (was Macro puzzle: maximally  $general \rightarrow if \infty; new \text{group comp.text.text}, \text{text.text}$ news:3eef1ada\_6@corp.newsgroups.com, 2003-06-17. http://groups.google.com/group/comp.text.tex/msg/be03a159ec374895
- <span id="page-37-3"></span>[2] Ulrich Diez: Re: TeX refuses to strip outer braces in argument; newsgroup comp.text.tex, news:ibk3t8[\\$ee7\\$1@news.al](news:comp.text.tex)basani.net, 2010-11-12. [http://groups.google.com/group/comp.tex](news:3eef1ada_6@corp.newsgroups.com)[t.tex/msg/803bd57221a04996](http://groups.google.com/group/comp.text.tex/msg/be03a159ec374895)
- <span id="page-37-4"></span>[3] Ahmed Musa:  $Re: TeX$  refuses to strip outer braces in argument; newsgroup comp.text.tex, [news:f5496afe-40ed-42bd-b629-a2419e](news:ibk3t8$ee7$1@news.albasani.net)cf7c0d@ [o14g2000prn.go](news:comp.text.tex)oglegroups.com, 2010-12-03. [http://groups.google.com/group/comp.text.tex/msg/fbf7d61a0c3a807d](http://groups.google.com/group/comp.text.tex/msg/803bd57221a04996)
- [4] Ulrich Diez: Re: TeX refuses to strip outer braces in argument; newsgroup [comp.text.tex](news:comp.text.tex), [news:idbo94\\$uka\\$1@four.albasani.net](news:f5496afe-40ed-42bd-b629-a2419ecf7c0d@o14g2000prn.googlegroups.com), 2010-12-03. [http://groups.google.com/group/](news:f5496afe-40ed-42bd-b629-a2419ecf7c0d@o14g2000prn.googlegroups.com)[comp.text.tex/msg/0c230ee479487962](http://groups.google.com/group/comp.text.tex/msg/fbf7d61a0c3a807d)
- [5] Ulrich Diez: Re: TeX refuses to strip outer braces in argument; newsgroup comp.text.tex, news:idbpu4\$cg1\$1@news.albasani.net, 2010-12-03. [http://groups.g](news:comp.text.tex)[oogle.com/group/comp.text.tex/msg/bbef42](news:idbo94$uka$1@four.albasani.net)[63390d647b](http://groups.google.com/group/comp.text.tex/msg/0c230ee479487962)
- [6] Ulrich Diez: Re: TeX refuses to strip outer braces in argument; newsgroup comp.text.tex, news:idd4ga\$r83\$1@four.albasani.net, 2010-12-04. [http://groups.g](news:comp.text.tex)[o](http://groups.google.com/group/comp.text.tex/msg/bbef4263390d647b)[ogle.com/group/comp.text.tex/msg/00dfd1](news:idbpu4$cg1$1@news.albasani.net)[ec103cd272](http://groups.google.com/group/comp.text.tex/msg/bbef4263390d647b)
- [7] GL: Re: TeX refuses to strip outer braces in argument; newsgroup comp.text.tex, [news:4cfa2e27\\$0\\$7389\\$426a74cc@news.f](news:idd4ga$r83$1@four.albasani.net)ree.fr, [2010-12-04.](news:comp.text.tex) [http://groups.google.com/group/comp.text.tex/msg/d3a75995c1cf267e](http://groups.google.com/group/comp.text.tex/msg/00dfd1ec103cd272)
- [8] Heiko Oberdiek: [Re: TeX refuses to strip outer braces in argument](news:4cfa2e27$0$7389$426a74cc@news.free.fr); [newsgroup](news:comp.text.tex) comp.text.tex, news:iddhq1\$3kj\$1@news.eternal-september.org, 2010-12-04. [http://groups.google.com/group/comp.text.tex/msg/5f7a23e3ab70e347](http://groups.google.com/group/comp.text.tex/msg/d3a75995c1cf267e)
- [9] David Kastrup: [How to det](news:comp.text.tex)ect if  $\forall$  box is empty; newsgroup comp.text.tex, 2011-02-04. [http://groups.google.com/group/comp.text.tex/msg/](news:iddhq1$3kj$1@news.eternal-september.org)[8d3cb89496a4d86d](http://groups.google.com/group/comp.text.tex/msg/5f7a23e3ab70e347)

## 6 History

 $[2009/08/05 \text{ v}1.0]$ 

<span id="page-37-2"></span><span id="page-37-1"></span>• First version.

## <span id="page-38-0"></span> $[2009/12/12 \text{ v}1.1]$

- Short title shortened.
- \ltx@IfUndefined added.

## <span id="page-38-1"></span>[2010/01/28 v1.2]

- \ltx@RemovePrefix and \ltx@StripPrefix added.
- \ltx@ifclassloaded, \ltx@ifpackageloaded, \ltx@iffileloaded, \ltx@ifclasslater, \ltx@ifpackagelater, \ltx@iffilelater, \ltx@clsextension, \ltx@pkgextension added.
- \ltx@GlobalAppendToMacro, \ltx@LocalAppendToMacro added.

## <span id="page-38-2"></span>[2010/03/01 v1.3]

- \ltx@newif added.
- **\ltx@ifnextchar** added.
- Numbers \ltx@zero, \ltx@one, \ltx@two, \ltx@cclv added.

## <span id="page-38-3"></span> $[2010/03/09 \text{ v}1.4]$

• \ltx@pkgextension and \ltx@clsextension are hardcoded to avoid trouble with \@onlypreamble.

## <span id="page-38-4"></span> $[2010/04/08 \text{ v}1.5]$

- \ltx@cartwo, \ltx@cdrtwo, \ltx@carthree, \ltx@cdrthree, \ltx@carfour, \ltx@cdrfour added.
- \ltx@ReturnAfterFi and \ltx@ReturnAfterElseFi fixed.

## <span id="page-38-5"></span> $[2010/04/16 \text{ v}1.6]$

• \ltx@leavevmode, \ltx@mbox added.

## <span id="page-38-6"></span> $[2010/04/26 \text{ v}1.7]$

- \ltx@GobbleNum, \ltx@CdrNum, \ltx@CarNum added.
- \ltx@carzero, \ltx@cdrzero added.
- \ltx@hashchar added.

## <span id="page-38-7"></span> $[2010/09/11 \text{ v}1.8]$

• \ltx@leftbracechar, \ltx@rightbracechar added.

## <span id="page-38-8"></span>[2010/10/25 v1.9]

• \ltx@LocalAppendToMacro and \ltx@GlobalAppendToMacro are now \long.

## <span id="page-38-9"></span> $[2010/10/31 \text{ v}1.10]$

• \ltx@newglobalif added.

## $[2010/11/12 \text{ v}1.11]$

- \ltx@ifempty added.
- <span id="page-39-0"></span>• \ltx@firstofthree, \ltx@secondofthree, \ltx@thirdofthree added.

## [2010/12/02 v1.12]

- \ltx@onelevel@sanitize added.
- <span id="page-39-1"></span>• \LTXcmds@num fixed for the case with \numexpr (bug found by GL).

## [2010/12/04 v1.13]

- \ltx@ifblank added.
- <span id="page-39-2"></span>• Optimization for \ltx@ifempty.

## [2010/12/07 v1.14]

• \ltx@zapspace added.

## <span id="page-39-3"></span> $[2010/12/12 \text{ v}1.15]$

• \ltx@minusone added.

## <span id="page-39-4"></span>[2011/02/04 v1.16]

- \ltx@IfBoxEmpty and \ltx@IfBoxVoidOrEmpty added.
- <span id="page-39-5"></span>• \ltx@firstoffour, . . . , \ltx@fourthoffour added.

## $[2011/02/05 \text{ v}1.17]$

• \ltx@IfBoxEmpty: an empty box may have non-zero dimensions.

## <span id="page-39-6"></span> $[2011/03/16 \text{ v}1.18]$

• \ltx@ifclasslater fixed.

## [2011/04/14 v1.19]

- \ltx@ifnextchar: detection of optional spaces modified.
- \ltx(Loc,Glob)(Toks,Dimen,Skip)(A,B,C,D,E) added.

# 7 Index

Numbers written in italic refer to the page where the corresponding entry is described; numbers underlined refer to the code line of the definition; plain numbers refer to the code lines where the entry is used.

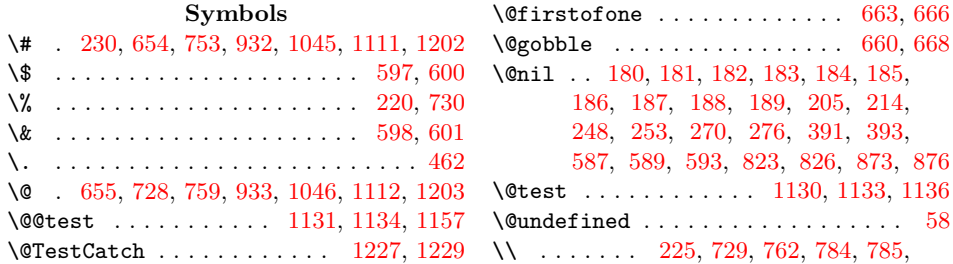

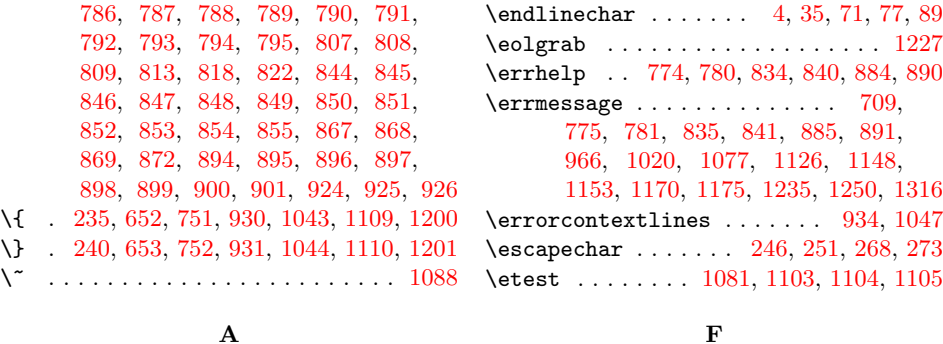

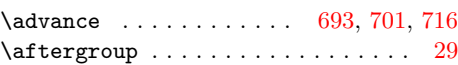

B \body . . . . . . . . . . . . . . . . . . . 672, 676 \box . . . . . . . . . . . 488, 4[99,](#page-25-1) 1[122,](#page-25-2) [1128](#page-25-3)

\futurelet . . . . . . . . [. .](#page-15-11) [445,](#page-15-12) [45](#page-29-9)[9,](#page-15-13) [470](#page-31-9)

#### $\mathbf H$  $\mathbf H$

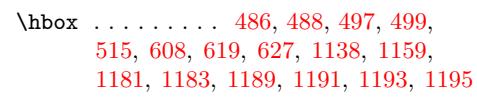

I

## $\overline{C}$

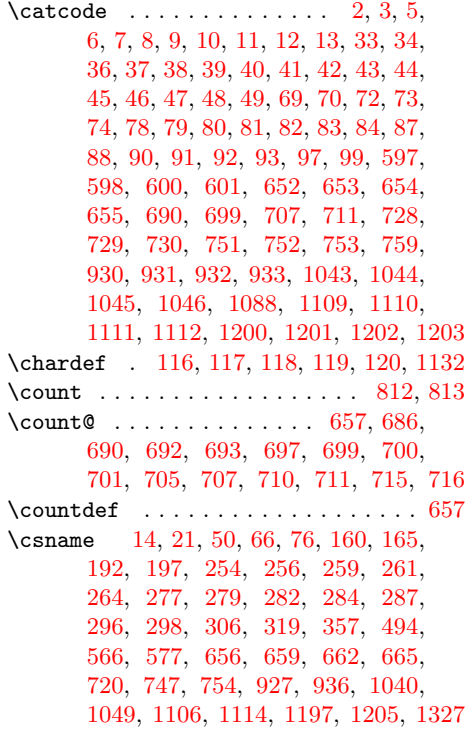

#### \if [253,](#page-21-6) 276, 975, [976](#page-20-4), [102](#page-20-1)6, [11](#page-21-5)[01,](#page-21-3) 1248 \ifcase ................ [366,](#page-32-15) 981 \ifcat [. . .](#page-33-8) [. . . . .](#page-33-11) [. . . .](#page-33-10) . . . . . . [568](#page-33-12), [579](#page-33-13) \ifcsname . . . . . . . . . . . . . . . . . . 318 \ifdim [. . .](#page-16-0) . . . . . . . . . . . . . [1151,](#page-31-11) 1173 \iffa[lse](#page-15-2) .. 2[62,](#page-29-10) [285,](#page-29-11) 5[34,](#page-30-3) 540, 547, [556](#page-34-1) \ifhbox . . . . . . . . . . . . . 608, [619,](#page-18-4) [627](#page-30-4) \ifhmode ........... 609, [621,](#page-22-3) [629](#page-23-6) \ifnum . . . . . . . . 367, 369, 371, 398, 613, 624, 632, 692, 700, [707](#page-32-16), [715](#page-33-14) \iftrue ................ [257,](#page-22-5) [280](#page-22-6) \ifvoid ..... 495, 604, 644, 1[124,](#page-23-8) [1161](#page-24-16) \ifx . . . . . . . . . . . [. . .](#page-18-5) . . . [. . .](#page-23-9) . 15, 18, 21, 50, 58, 61, [296,](#page-18-6) [298,](#page-18-7) [306,](#page-19-3) [319,](#page-23-11) [413,](#page-24-18) [416](#page-24-19), [427](#page-25-11), [430](#page-25-13), [448](#page-25-6), 451, 474, 656, 659, 662, [665](#page-15-16), 720, 754, [768](#page-21-8), [769](#page-23-12), [82](#page-24-20)8, [82](#page-32-17)[9,](#page-32-18) 878, 879, [936](#page-9-30), 949, 960, [995,](#page-8-31) [998](#page-8-28)[,](#page-8-26) [1001](#page-9-25), 1[014](#page-9-31), [10](#page-16-7)[49,](#page-16-8) [1068,](#page-16-6) [1114](#page-16-10), [114](#page-19-4)5, [116](#page-19-5)7, [12](#page-19-6)[05,](#page-19-7) 12[32,](#page-20-5) 1314  $\{immediate \ldots \ldots \ldots \ldots \}$  $\{immediate \ldots \ldots \ldots \ldots \}$  $\{immediate \ldots \ldots \ldots \ldots \}$ 23, [52,](#page-26-16) 7[60,](#page-26-22) 941, 10[54,](#page-27-23) 11[19,](#page-27-24) 1212 \input [. .](#page-28-13) [. . .](#page-29-13) . . . . . . . . . . . . . [721,](#page-30-5) [755,](#page-30-6) [937,](#page-30-7) 1[050,](#page-30-8) [11](#page-33-6)[15,](#page-31-6) 1[206,](#page-31-12) 1207

\itera[te](#page-32-10) . [. . . . .](#page-32-19) [. . . .](#page-33-15) . . 673, [675](#page-34-2), [677](#page-35-4)

[L](#page-29-14)

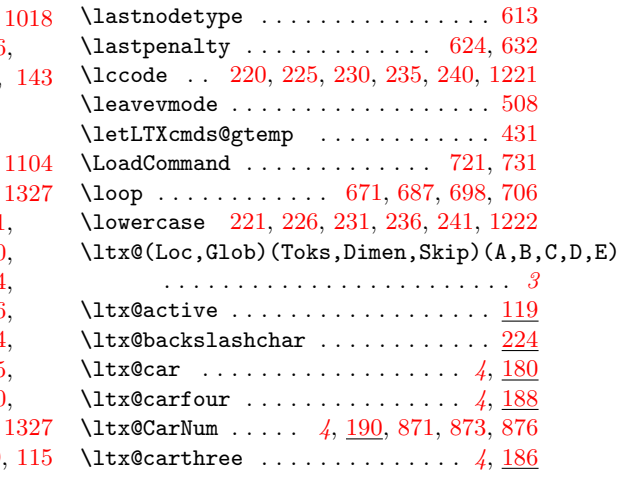

\detok[eniz](#page-22-1)e ...... [568,](#page-24-13) [579,](#page-24-14) 9[64,](#page-24-15) \dimen[def](#page-25-17) [. . .](#page-26-15) [. . .](#page-26-16) . . [13](#page-29-6)4, 135, 136 [137,](#page-31-6) [138,](#page-32-9) 1[39,](#page-32-10) 140, [14](#page-33-5)1, [142](#page-33-6), [143](#page-35-3)

[D](#page-16-6)

#### E

 $\emptyset$ ......... [17,](#page-22-3) [18,](#page-23-6) [1056,](#page-29-7)  $\end$  . . . 748, 927, 1040, [110](#page-11-0)6, [11](#page-11-1)[97,](#page-11-2)  $\end{math}$  [. .](#page-11-4) [. . .](#page-11-6) [. . .](#page-11-7) . . . . . 1[4,](#page-11-8) 21 50, 66, 76, 162, 168, 194, 200, 203, 254, 256, 259, 261, 264, 277, 279, 282, [284,](#page-8-27) [28](#page-8-28)7, [29](#page-31-7)[6,](#page-32-11) 298, [30](#page-26-17)[6,](#page-29-5) 3[18,](#page-30-0) 3[19,](#page-32-9) 357, [49](#page-33-5)[4,](#page-35-3) 571, 582, 656, 659, 66[2,](#page-8-25) [665,](#page-8-26) [720](#page-9-25), [74](#page-9-26)[7,](#page-9-27) 7[54,](#page-12-4) [9](#page-15-8)[27,](#page-12-5) [9](#page-15-9)[36,](#page-13-13) [1040,](#page-14-5) [1049](#page-14-6), [110](#page-15-6)6, [111](#page-15-7)4, 1197, 12[05,](#page-15-10)  $\end{$ 

#### [4](#page-35-3)1

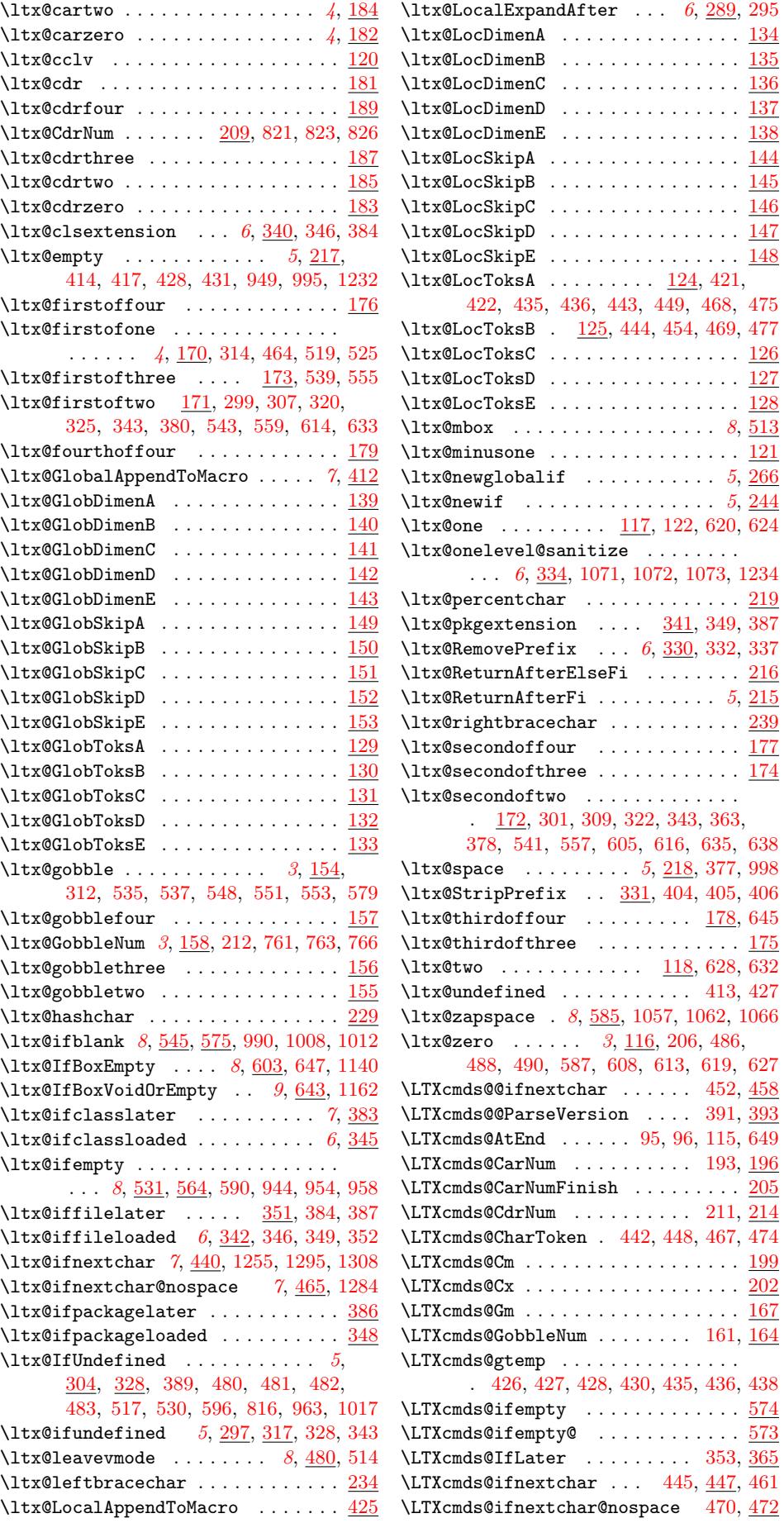

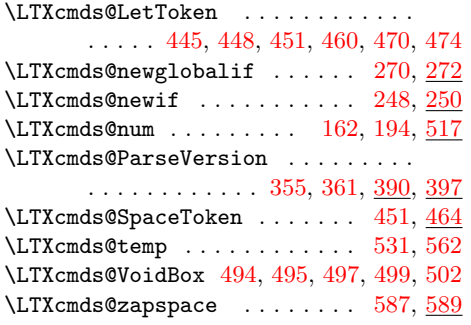

#### M

\meaning . 337, 832, 833, 882, [883,](#page-21-19) [1316](#page-22-21) \msg 760, 761, 770, [772](#page-21-4), [773](#page-21-8), [778](#page-21-5), [779](#page-21-3), 821, 830, 832, 833, 838, [839](#page-23-21), 871, 880, 882, 883, 888, 889, 941, 944, [961,](#page-27-29) [964,](#page-27-30) 990, 1015, 1018, [1054](#page-17-16), 1057, [1069,](#page-28-15) [107](#page-28-16)[4](#page-26-33)[,](#page-35-7) [10](#page-26-28)[7](#page-27-25)[5,](#page-26-25) [10](#page-27-31)[76,](#page-26-29) [1119](#page-26-30), [114](#page-26-31)[6,](#page-27-32) [11](#page-26-32)[68,](#page-27-33) 1212

#### [N](#page-28-15)

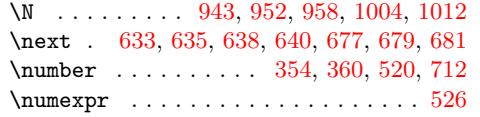

## [O](#page-29-21)

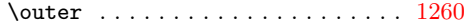

## P

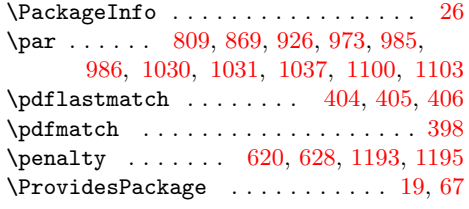

# $\bf Q$

 $\quit$ vmode \ldots \ldots \ldots \ldots [511](#page-19-3)

#### R

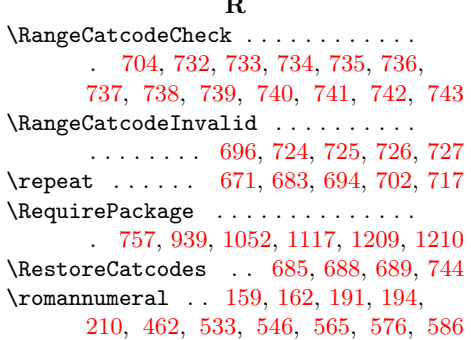

#### [S](#page-31-26)

\setbox ............. [486](#page-25-45), [488](#page-25-46), 497, 499, 6[08,](#page-12-22) 6[19,](#page-12-4) 6[27,](#page-13-28) [1122,](#page-13-13) [1128](#page-14-23), [113](#page-20-25)[8,](#page-21-23) 11[59,](#page-22-22) 1[181,](#page-22-23) [1183](#page-22-24), 1185, 1187, 1189, 1191, 1193, 1195 \skipdef ........ 144, 145, 146, 147, 148, 149, 150, 1[51,](#page-20-4) [152,](#page-20-1) 153 \space ... [710](#page-21-3), [711,](#page-23-7) [719,](#page-23-8) [1055](#page-24-16), [1074,](#page-32-5) [1075,](#page-32-6) [1076,](#page-32-14) [1](#page-33-10)[102,](#page-32-15) [1](#page-33-11)[103,](#page-33-8) [11](#page-33-12)[04,](#page-33-9) [1105](#page-33-13)

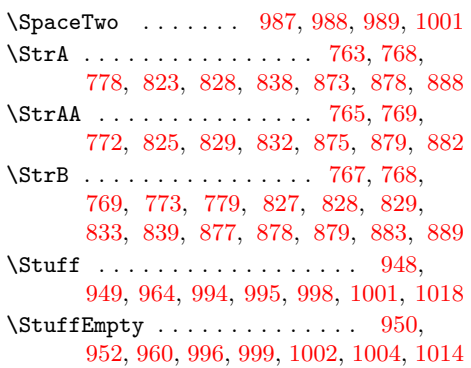

#### T

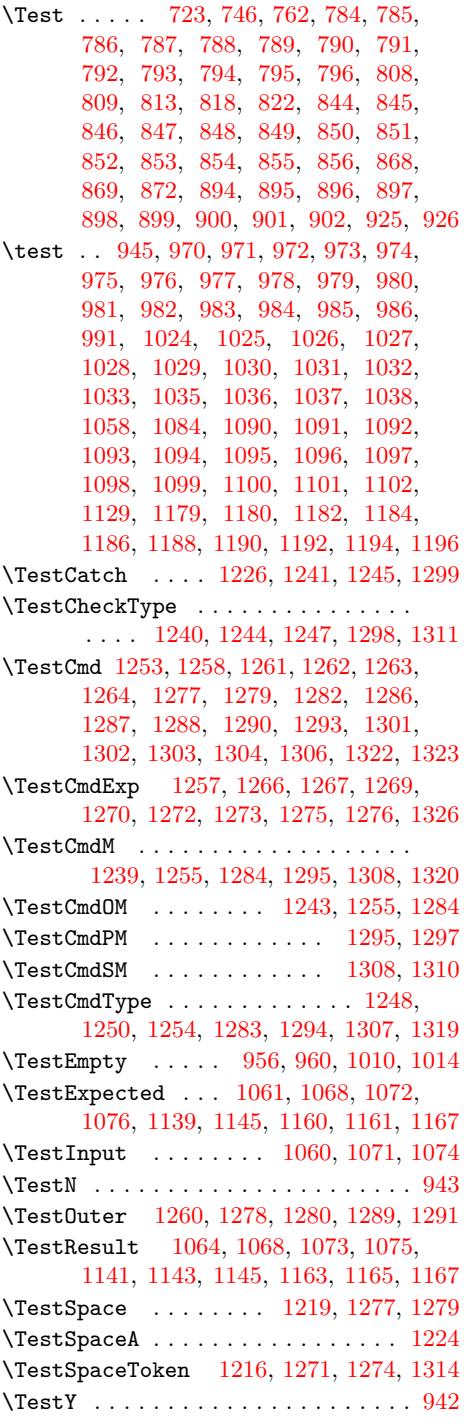

\the ................ 77, 78, 79, 80, 81, 82, 83, 84, 97, 422, 436, 449, 454, 473, 526, 690, 710, 711  $\Upsilon$ MP@EnsureCode ....... 94, 101, 102, 103, 104, 105, 106, 107, 108, 109, 110, [11](#page-9-16)1, [112](#page-9-29), [1](#page-9-10)[13,](#page-9-11) 114 \toksd[ef](#page-9-12) ........ [124,](#page-9-23) [125,](#page-19-15) [126,](#page-19-17) [127,](#page-20-14) [128,](#page-20-17) [129,](#page-20-26) [130,](#page-21-24) [131,](#page-25-4) [132](#page-25-15)[,](#page-9-35) [133](#page-25-7) \traci[ngma](#page-9-36)[cros](#page-9-37) .............. 1324  ${\bf U}$  ${\bf U}$  ${\bf U}$ \unhbox [. .](#page-10-25) . . . . . . . . . . . [490,](#page-10-26) [502,](#page-10-27) 505 \unhco[py](#page-10-28) [. . .](#page-10-31) . . . . . . . . . [609](#page-10-32), [621](#page-11-29), [629](#page-11-30) \unvcopy . . . . . . . . . . . . 609, 621, [629](#page-35-32) V \vbox . . . . . . . 608, 619, 6[27,](#page-20-20) 1[185,](#page-21-20) [1187](#page-21-25) \Y . . [942,](#page-34-38) [950,](#page-34-23) 958, [996](#page-34-24), [999,](#page-34-39) 1[002,](#page-34-25) 1012 \voidb@x . . . . . . . . . . . . . . . . . . . . 505 W \wd . . . . . . . . . . . . . . . . . . 1151, 1173 \write 23, 52, 760, 941, 1054, 1119, [1212](#page-21-25) X \**x** . . . . . . 14, 15, 18, 22, 26, 28, 51, 56, 66, 75, 87, 1034, 1039, [108](#page-32-16)[3,](#page-33-14) 1[086](#page-8-34), [11](#page-9-41)[32,](#page-26-28) [1133](#page-29-14), [1134](#page-31-20), [121](#page-32-23)[4,](#page-33-21) 1218, 1231, 1232, 1234, 1235, 1265, 1266, 1267, 1268, 1269, 1270, [127](#page-8-25)[1,](#page-8-31) [127](#page-8-28)[2,](#page-8-35) 1[273](#page-8-33), [1](#page-8-36)[274,](#page-9-42) [12](#page-9-43)[7](#page-31-44)[5,](#page-9-26) [1](#page-32-8)[27](#page-9-44)[6,](#page-32-8) [1](#page-9-17)[3](#page-32-31)[13,](#page-30-42) [13](#page-32-32)[14,](#page-30-43) 1[325,](#page-31-43) 1326 [Y](#page-34-2)